# UNIVERSIDAD DE GUADALAJARA

CENTRO UNIVERSITARIO DE CIENCIAS BIOLÓGICAS Y **AGROPECUARIAS DEPARTAMENTO DE CIENCIAS AMBIENTALES CENTRO DE ESTUDIOS E INVESTIGACIONES EN COMPOTAMIENTO** 

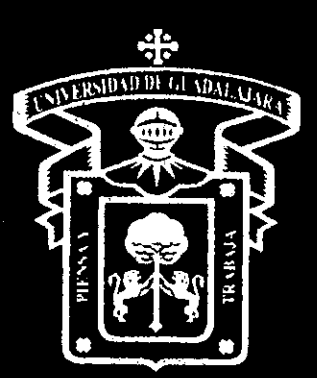

## EFECTOS DE LA EXPOSICIÓN A CONTRAFÁCTICOS EN UNA TAREA DE ELECCIÓN

## TESIS

QUE PARA OBTENER EL GRADO DE: MAESTRO EN CIENCAS DEL COMPORTAMIENTO OPCIÓN ANÁLISIS DE LA CONDUCTA

> **PRESENTA ARELI MORANDO SILVA**

DIRECTOR: DR. JOSÉ ENRIQUE BURGOS TRIANO

**COMITÉ** DR. OSCAR GARCÍA LEAL DRA. MARÍA ANTONIA PADILLA VARGAS DR. FELIPE CABRERA GONZÁLEZ DR. FRANCOIS JACQUES TONNEAU

GUADALAJARA, JALISCO. ENERO DE 2006

## **Reconocimiento**

Al Consejo Nacional de Ciencia y Tecnología por la beca No. 185331 otorgada para la realización de mis estudios de maestría de Febrero del 2004 a Enero del 2006.

 $\mathcal{A}_{\mathcal{A}}$ 

 $\mathcal{A}^{\mathcal{A}}$ 

## Índice

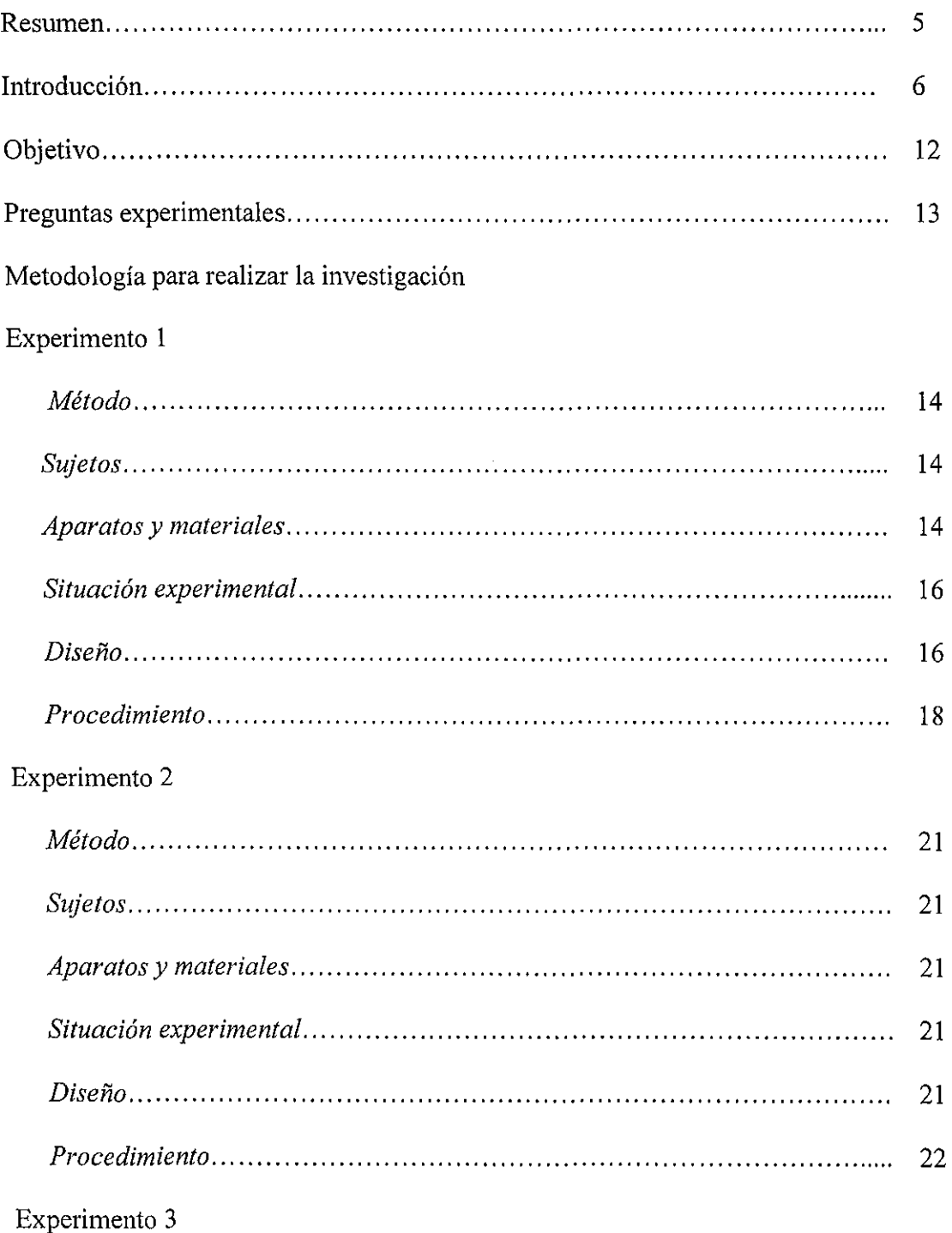

 $\mathcal{L}_{\mathbf{q}}$  .

 $\sim 10^{-11}$ 

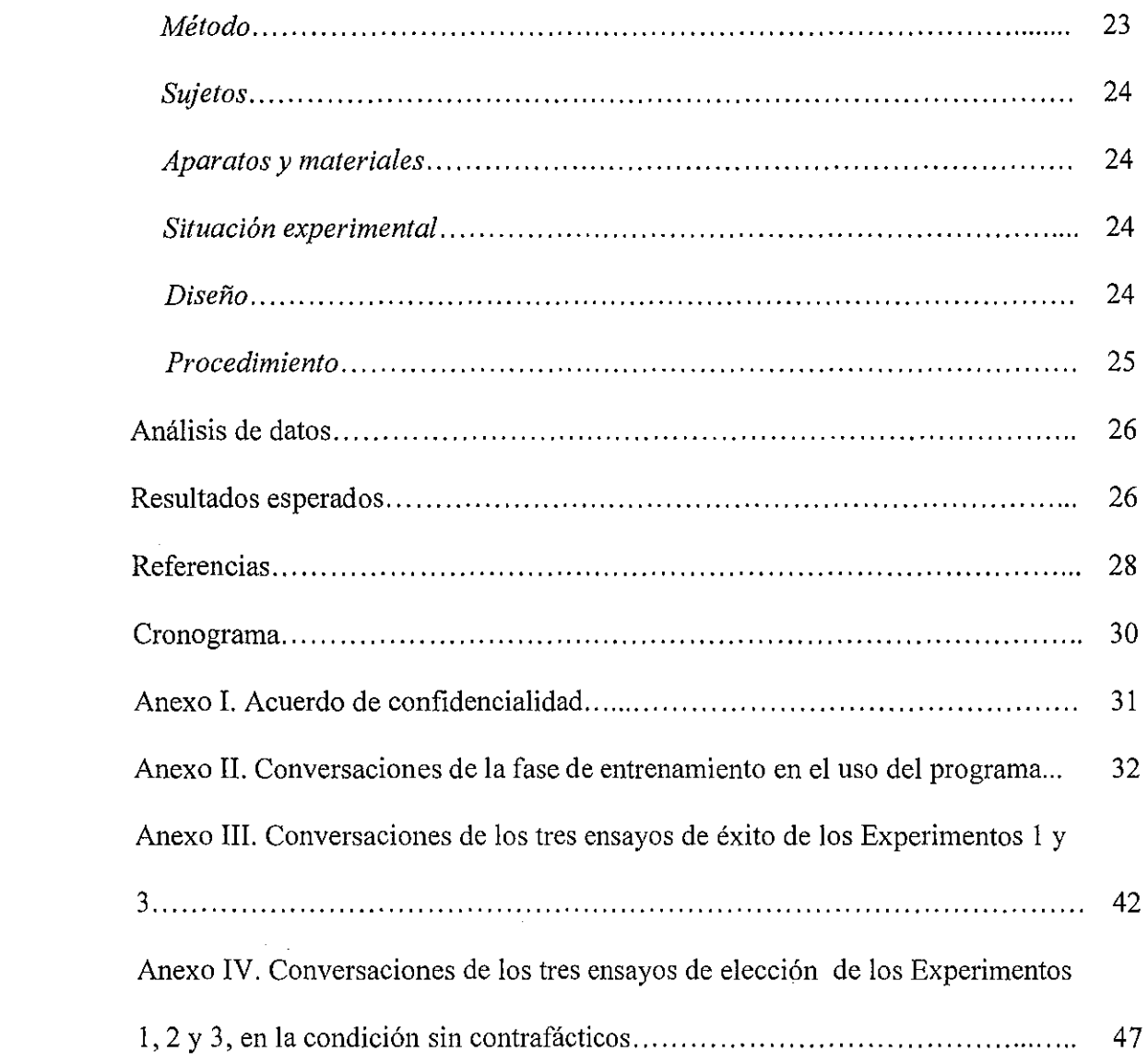

 $\frac{1}{2}$ 

#### **Introducción**

El término "contrafáctico" significa literalmente, contrario a los hechos (Roese, 1997). Este tipo de enunciados típicamente expresan alternativas a eventos que tuvieron lugar en el pasado. Expresan lo que pudo haber sido pero que de hecho no fue.

Formalmente, los contrafácticos son enunciados condicionales en modo subjuntivo. Todo condicional tiene la forma "Si *p,* entonces *q"* (Audi, 1999), donde *p*  es el antecedente y *q* es el consecuente. Los enunciados contrafácticos se caracterizan porque su antecedente es de hecho falso (Collins, Hall y Paul, 2004), aunque el consecuente puede o no serlo. Un ejemplo de un contrafáctico cuyo consecuente es falso es: "Si Pedro hubiera llegado a tiempo, hubiera tomado el autobús". Esto implica que Pedro no llegó a tiempo y que no tomó el autobús. Un contrafáctico con un consecuente verdadero es: "Aunque María hubiera prestado atención a la clase, de todos modos hubiera reprobado el examen". Esto implica que María no prestó atención pero que de hecho reprobó.

Este tipo de enunciados se ha estudiado desde las perspectivas filosófica y psicológica. Desde la perspectiva filosófica, el problema central analizado es qué hace que estos enunciados sean verdaderos. Actualmente este problema ha sido enfrentado mediante una semántica de mundos posibles ( e.g. Lewis, 1973). Para Lewis, hay muchos mundos posibles que son igualmente reales que el nuestro, por lo tanto, un enunciado contrafáctico es verdadero si existe al menos un mundo posible donde el enunciado de hecho es verdadero.

Desde la perspectiva psicológica el interés ha sido hasta ahora determinar los procesos psicológicos que subyacen a la forma contrafáctica de hablar. La

investigación experimental guiada por este interés ha sido realizada exclusivamente por los psicólogos sociales cognitivos.

Los contrafácticos son definidos desde el punto de vista cognitivo como representaciones mentales de alternativas a eventos que han ocurrido o que ocurren (Roese, 1994). Desde esta perspectiva, el pensamiento contrafáctico cumple dos funciones: una afectiva (sentirse mejor) y una preparativa (mejorar un comportamiento futuro).

Así mismo, se han estudiado dos aspectos del pensamiento contrafáctico: la *activación y* su *contenido.* 

La *activación* se refiere a qué es lo que inicia el pensamiento contrafáctico. Se ha encontrado que las experiencias emocionales negativas, como la infelicidad, la ira y la depresión, pueden iniciar el pensamiento contrafáctico. Por ejemplo, Davis y Lehman (1995) en un estudio longitudinal, valoraron a padres que habían perdido a un hijo, 3 semanas después del evento (muerte del niño), y posteriormente pasados 15 meses. Ellos observaron que los padres se sentían peor inmediatamente después de haber perdido un hijo y generaron más en tal momento contrafácticos que 15 meses después.

El *contenido* es aquello a lo cual se refiere el contrafáctico. Los contrafácticos tienden a recapitular lo normal. Es decir, la base de los contrafácticos son las desviaciones de la norma o de la conducta esperada. El contenido de un contrafáctico retorna mentalmente la realidad a su estado normal (Roese, 1997).

Se han identificado dos dimensiones del contenido: dirección y estructura. Respecto a su *dirección,* los contrafácticos se clasifican en ascendentes y descendentes. Un contrafáctico *ascendente* es aquel que expresa una situación mejor

que la que realmente ocurrió (i.e. "Si no hubiera comido tanto, no me dolería el estómago") (Roese, 1997). Se ha encontrado que los contrafácticos ascendentes pueden provocar emociones negativas como la depresión. Por ejemplo, Folger (1984, c.p. Roese, 1994) ha demostrado que considerar alternativas mejores que las que realmente sucedieron está relacionado con la aparición de sentimientos de resentimiento, particularmente cuando la gente percibe que su mala fortuna se deriva de factores externos injustificados.

Además, los contrafácticos ascendentes pueden tener una función preparativa para mejorar el comportamiento futuro. Por ejemplo, María, al reprobar un examen, se da cuenta de que si hubiera estudiado más probablemente hubiera aprobado. De este modo, ella ha identificado una acción antecedente que puede ser empleada subsecuentemente para mejorar su comportamiento futuro.

Un contrafáctico *descendente* es aquel que expresa una situación peor que la que realmente sucedió (i.e. "Si me hubiera desvelado viendo esa película, no me habría podido despertar temprano") (Roese, 1997). Se ha encontrado que los contrafácticos descendentes pueden provocar emociones positivas como el alivio. Por ejemplo, Taylor, Word y Lichtman (1983, c.p. Roese, 1994), han demostrado que los pacientes con cáncer algunas veces generan sentimientos positivos si piensan que su enfermedad podría ser peor.

Algo que cabe destacar es el hecho de que se ha demostrado que los contrafácticos ascendentes son generados más frecuentemente de manera espontánea que los contrafácticos descendentes (Roese y Olson, 1983 c.p. Roese, 1997).

Con respecto a su *estructura* los contrafácticos se clasifican en aditivos y sustractivos. Los *aditivos* agregan algo a la situación al construir un contrafáctico (i.e.

"Si hubiera tenido un paraguas, no me hubiera mojado"). Los *sustractivos* eliminan algo de la situación al construir un contrafáctico (i.e. "Si no hubiera tenido un paraguas, me hubiera mojado") (Roese, 1994).

Un determinante del contenido es la *controlabilidad.* Se ha observado que es más probable generar un contrafáctico si las acciones están bajo el control directo del individuo a que si no lo están. Por ejemplo, Girotto, Legrenzi y Rizzo (c.p. Roese, 1997), dieron a leer historias a los sujetos acerca de un conductor que se demoraba de regreso a su casa. A continuación les pidieron que elaboraran contrafácticos al respecto. Los contrafácticos generados por los sujetos tendieron a centrarse en eventos que eran controlables;  $(e.g.,$  parar por una cerveza de regreso a su casa), que en eventos incontrolables; (e.g. esperar a que un rebaño de ovejas cruzara el camino).

Similarmente, Markman, Gavanski, Sherman y McMullen (c.p. Roese, 1997), mostraron que los individuos que jugaban un juego de computadora generaban más contrafácticos referentes a los aspectos del juego, sobre los que ellos creían tener el control. Gilovich y Medvec (1995), Kahneman (1995) y Landman (1995), también encontraron que el arrepentimiento estaba vinculado a contrafácticos derivados de acciones controlables por los sujetos.

Las acciones que están bajo el control de los sujetos son útiles para cambiar el comportamiento futuro (Weiner, 1986 c.p. Roese, 1997). Por ejemplo, Roese (1994) exploró el efecto de los contrafácticos en intentos de mejorar la ejecución en situaciones posteriores. Les pidió a los participantes que recordaran un examen en donde hubieran obtenido baja calificación y entonces se les indujo a generar alternativas ascendentes o descendentes para dicho resultado. Los datos obtenidos

mostraron que los sujetos que generaron contrafácticos ascendentes expresaron más frecuentemente su intención de mejorar su ejecución para futuros exámenes.

Similarmente, Landman et al. (1995, c.p. Roese, 1997) reportaron que los contrafácticos ascendentes elaborados por mujeres de mediana edad fueron asociados con la visión de hacer cambios en el futuro en relación con su carrera, estilo de vida y relaciones personales.

Las investigaciones mencionadas se consideran cognitivistas en el sentido de que las explicaciones y justificaciones que ofrecen al respecto son mentalistas, en las cuales lo cognitivo y lo afectivo adquieren un papel *causal* (mediador) de la conducta. Ello ha restringido el rango de preguntas experimentales que es posible plantear en relación con el fenómeno de los contrafácticos. Con el objetivo de ampliar este rango, se ha elaborado el presente proyecto de investigación cuya propuesta es estudiar los enunciados contrafácticos desde una perspectiva conductual, en la cual los estudios se justifican ya sea como exploratorios o inductivamente (Sidman, 1960). Desde esta perspectiva, se plantean preguntas experimentales que no se plantean desde una perspectiva cognitiva, por ejemplo: ¿cuál es la función de estímulo antecedente sobre la conducta de este tipo de enunciados? y ¿cómo interactúa la experiencia con los enunciados contrafácticos?

Como estudio inicial Padilla, Contreras y Burgos (2003), evaluaron el efecto de presentar antecedentes de enunciados contrafácticos asociados a historias ficticias, sobre la elección de un consecuente, entre un número de cuatro posibles opciones. Los resultados mostraron que los alumnos de tercero de secundaria fueron capaces de elegir el consecuente correcto, aunque cometieron más errores en los contrafácticos descendentes que en los ascendentes.

A partir de tal estudio inicial se realizarán estudios en los cuales se investigará la función de los contrafácticos ascendentes y descendentes como estímulo antecedente para responder a las siguientes interrogantes: a) ¿cuál es el papel de los enunciados contrafácticos ascendentes como estímulo antecedente en una tarea de elección sin costo de respuesta?, b) ¿cuál es el papel de los enunciados contrafácticos descendentes como estímulo antecedente en una tarea de elección sin costo de respuesta?, y c) ¿cuál es el efecto de la exposición a enunciados contrafácticos ascendentes como estímulo antecedente en una tarea de elección con costo de respuesta?

Los estudios planeados involucran una tarea de elección, ya que, según la literatura cognitivista, es más probable generar un contrafáctico si las acciones están bajo el control directo del individuo (Roese, 1997).

En la tarea de elección de estos estudios siempre hay un riesgo. En esta investigación la conducta de riesgo se definirá como una elección que se lleva a cabo al ser expuesto a información sobre las posibles alternativas, una o más de las cuales podría tener consecuencias adversas para el sujeto.

Dado que algunos de los experimentos propuestos se manipulará la variable costo de respuesta (ver Experimento 3) es importante aclarar que en el presente trabajo este procedimiento consistirá la retirada de reforzadores positivos contingente a la emisión de una conducta indeseable. Al utilizar el procedimiento de costo de respuesta se espera que la conducta de riesgo decremente más que sin utilizarlo. Lo anterior debido a que Weiner (1962), al observar los efectos del costo de respuesta en humanos, en respuestas mantenidas por programas de reforzamiento de IV e IF, concluyó que el costo de respuesta debería ser atendido como un posible

determinante de la conducta operante. El uso más común del procedimiento de costo de respuesta es retirar reforzadores como puntos, fichas o dinero, cuando el sujeto emite una conducta inapropiada. Por ejemplo, Buchard y Barrera (1972), expusieron a tiempo fuera y costo de respuesta a un grupo de adolescentes con retardo y altos niveles de conducta antisocial. Cuando un niño cometía una conducta indeseable se le retiraban entre 5 y 30 de sus fichas, o se le aplicaba un tiempo fuera de entre 5 y 30 minutos. Se observó que ambas técnicas eran efectivas en reducir conductas agresivas.

A continuación se resumen los estudios que se realizarán para contestar a las preguntas experimentales planteadas.

#### **Objetivo**

El objetivo de los estudios que se planean realizar es identificar cual es el efecto de la exposición a contrafácticos ascendentes y descendentes como estímulo antecedente en una tarea de elección con riesgo.

#### *Variables*

Las variables independiente y dependiente son diferentes para cada experimento. En los experimentos 1 y 2 la variable independiente será la presencia *vs*  ausencia de enunciados contrafácticos; la variable dependiente serán las elecciones que el sujeto realice después de haber sido retroalimentado con enunciados contrafácticos ascendentes y descendente. En el experimento 3 la variable independiente será la exposición a un costo de respuesta, y la presencia vs ausencia de enunciados contrafácticos. La variable dependiente serán las elecciones que el sujeto realice después de ser retroalimentado con enunciados contrafácticos ascendentes o descendentes, y la exposición a un costo de respuesta.

#### **Preguntas experimentales**

En el caso de los experimentos 1 y 2 se pretende averiguar cual es el efecto de la exposición a enunciados contrafácticos como estímulo antecedente, en una tarea de elección con riesgo. En el experimento 3 se pretende analizar cuál es el efecto de la exposición a enunciados contrafácticos como estímulo antecedente en una tarea de elección con riesgo y con costo de respuesta.

Dado que el costo de respuesta implica la retirada de reforzadores positivos en forma contingente a la emisión de una conducta indeseable, en este caso dicho costo de respuesta consistirá en restarle 2 puntos de lo que el participante lleve ganado hasta ese momento en cada ocasión que tome una elección de riesgo.

A continuación se describen detalladamente cada uno de los experimentos que se llevarán a cabo.

#### **EXPERIMENTO 1**

Este experimento fue diseñado para identificar los efectos de la exposición a contrafácticos ascendentes en una tarea de elección con riesgo y sin costo de respuesta, después de que el participante haya sido expuesto a una historia de ensayos exitosos. Lo anterior con el propósito de propiciar la conducta de riesgo en las elecciones. Si esto sucede y el participante se arriesga y fracasa, se le presentará un enunciado contrafáctico ascendente. Éste mencionará la alternativa que el participante podría haber elegido para ganar. El interés principal de este experimento es observar si existe una diferencia significativa entre el porcentaje de participantes que se arriesgan en la segunda y tercera elección después de haber sido expuesto a

enunciados contrafácticos vs el porcentaje de participantes que se arriesgan en la segunda y tercera elección sin haber sido expuestos a enunciados contrafácticos.

## MÉTODO

#### *Sujetos*

Participarán voluntariamente 40 estudiantes universitarios provenientes de la carrera de psicología de una universidad pública y de una privada, a cambio de puntos en una asignatura.

#### *Aparatos y Materiales*

Se utilizarán computadoras de escritorio con monitor cromático y un *ratón*  para responder. La tarea experimental se programará con la herramienta *Aurora,* que es parte del programa Neverwinter Nights. Dicha tarea se presentará en la pantalla del monitor. Las respuestas de los sujetos se realizarán mediante el *ratón* y serán registradas automáticamente por el sistema de cómputo. Los datos se analizarán y graficarán mediante los programas SPSS 11 y Sigma Plot 8.02.

La tarea experimental de este estudio ha sido programada mediante la herramienta *Aurora.* Aunque dicha herramienta fue diseñada con fines de entretenimiento al permitir que los usuarios desarrollen módulos para crear sus propias aventuras, el programa también se presta para realizar una amplia variedad de experimentos en psicología experimental humana, debido a su flexibilidad para programar diferentes situaciones y registrar datos, además de que la calidad, tanto de los gráficos como de los sonidos, lo hace atractivo para niños y adultos.

Con la herramienta *Aurora* el usuario puede ver una representación de su personaje desde una perspectiva de tercera persona. Los personajes se crean a través de un generador de éstos. Los tipos de propiedades que se pueden configurar son:

destreza, fuerza, constitución, inteligencia, sabiduría y carisma; que son propiedades constantes, así como la apariencia física, sexo, complexión, edad, color de piel y color de cabello. Además, el personaje que haya sido creado puede tener cualquier nombre.

Cada personaje creado tiene su hoja de características y un inventario. La hoja de características muestra las propiedades que el personaje posee, su inteligencia, fortaleza y destreza, entre otras; además de mostrar el retrato que se eligió para dicho personaje. Por otra paite, el inventario muestra el equipo (armas, ropas, pociones) y la cantidad de piezas de oro que el personaje posee.

El personaje puede portar objetos como armas, vestimentas, pociones, joyas, comida, entre otros. Tales objetos pueden venderse o comprarse por medio de piezas de oro que los personajes pueden obtener por medio de sus acciones. Estos objetos pueden verse en el inventario del personaje.

El editor de conversación es otra herramienta del programa. Una conversación se compone de árboles de texto que aparecen en la pantalla cuando el usuario interactúa con objetos. Por lo regular las conversaciones tienen una estructura de elección múltiple, donde el objeto o personaje manejado por el programa pregunta algo y el usuario tiene varias líneas numeradas como opciones para contestar. El usuario solamente tiene que colocar el cursor sobre la respuesta elegida y oprimir una vez el botón izquierdo.

En los juegos de rol los participantes juegan simultáneamente los papeles de audiencia y actor, en un escenario simulado. Un juego de rol es una actividad recreativa que traslada fantasías privadas a un contexto social que es controlado por un juego con reglas preestablecidas (Hughes, 1988).

Los juegos de rol se han empleado como una herramienta psicoterapéutica (e.g. Hughes, 1988; Blackmon, 1994). Se cree que los buenos resultados logrados se deben en parte a que el juego permite crear un alter ego del participante en un mundo imaginario, lo cual facilita la transferencia. Dicho término se refiere al grado en el que el participante se identifica a sí mismo con el personaje con el que está jugando. Conociendo tal información, en el presente proyecto se supone que la transferencia elevará el nivel motivacional de la tarea que se programe con la herramienta *Aurora.*  Dicha transferencia se puede propiciar generando un personaje con características parecidas a las del participante, por ejemplo, poniéndole su nombre, edad, color de piel y cabello.

Como puede notarse por la descripción previa, la herramienta *Aurora* permite, por su flexibilidad, posibilidades de programación y registro de datos, así como la manipulación de distintas variables, lo que la hace extremadamente útil para estudiar el comportamiento humano.

#### *Situación experimental*

Las sesiones se llevarán a cabo en cubículos sonoamortiguados de 2 x 2 mts. aproximadamente. Cada cubículo contará con un escritorio y una silla. La PC se colocará sobre el escritorio.

#### *Diseño*

En la Tabla 1 se describe el diseño experimental que se utilizará. Los participantes se distribuirán al azar en dos grupos experimentales y dos grupos control. Cada grupo constará de 1 O miembros. El diseño permitirá llevar a cabo una comparación intragrupo y entre grupos. Todos los participantes serán expuestos a un entrenamiento en el uso del programa, y posteriormente serán expuestos a tres

ensayos programados de manera que resolverán exitosamente la tarea, obteniendo dos puntos por ensayo. Posteriormente se les pedirá que hagan una elección que implica un riesgo. En el caso de los grupos 1 y 2, si se arriesgan y fracasan se les dará una retroalimentación sin contrafácticos y no obtendrán puntos. Posteriormente deberán hacer dos elecciones más con una retroalimentación sin contrafácticos, al término de cada ensayo. En el caso de los participantes del grupo 3, si se arriesgan y fracasan se les dará una retroalimentación con el siguiente contrafáctico ascendente: *"Si hubieras elegido la puerta de madera, quizás hubieras ganado",* y no obtendrán puntos. A los participantes del grupo 4, si se arriesgan y fracasan se les dará una retroalimentación con el siguiente contrafáctico ascendente: *"Si hubieras elegido la puerta de hierro, quizás hubieras ganado",* y no obtendrán puntos. Posteriormente los participantes de los grupos 3 y 4 deberán hacer una segunda elección. Si se arriesgan y fracasan se les dará retroalimentación con contrafácticos ascendentes. Si no se arriesgan y tienen éxito, se les dará una retroalimentación sin contrafácticos.

Los participantes que no se arriesguen en la primera elección serán eliminados como sujetos experimentales.

|                    |               | Éxito           |                           | Éxite             |                                      | Éxito           |                                    | Elección                |                   |                                       |                     | Elección          |                                     |                   | Elección                 |                          |
|--------------------|---------------|-----------------|---------------------------|-------------------|--------------------------------------|-----------------|------------------------------------|-------------------------|-------------------|---------------------------------------|---------------------|-------------------|-------------------------------------|-------------------|--------------------------|--------------------------|
| <u>Grapal</u>      | programa      | Madern<br>Fác1  | ×<br>۰                    | Madera<br>Fácil   | ᄎ<br>۰<br>$\overline{ }$             | Madera<br>Facil | 20<br>۰<br>$\blacksquare$          | Madera<br>Fácil         | Hierro<br>Dificil | Retroahinentacion<br>Ω                | Hlerro<br>Difícil   | Madera<br>Fácil   | Retroatimentación<br>Ω              | Ma dena<br>FacB   | Hlerro<br>Dificil        | ᄫ<br>$\bullet$<br>e      |
|                    |               | Éxito           |                           | Éxito             | ы                                    | É dio           | ₩                                  | Ŧ                       | 3.<br>Elección    |                                       | $\overline{ }$<br>К |                   | ontrafacticos                       | $\overline{2}$    | 5.<br>Election           |                          |
|                    | 3             |                 | $\bullet$                 |                   | ۰                                    |                 | ۰                                  |                         |                   | oatrafácticos                         | Elección            |                   |                                     |                   |                          | ۰                        |
| Cxmpc <sup>2</sup> | å             | Hierm<br>Fácil  | z,<br>$\overline{ }$<br>÷ | Hierm<br>Fácil    | $\mathbf{r}$<br>$\blacksquare$<br>ш. | Hierro<br>Facil | <b>DJ</b><br>$\blacksquare$<br>pa. | Madera<br>Difiell       | Hierro<br>Fácil   | r                                     | Hierro<br>Facil     | Madera<br>Difail  | r.                                  | Ma dera<br>Difict | Hierro<br>Facil          | P<br>$\blacksquare$<br>H |
|                    |               |                 | b                         |                   | В                                    |                 | B                                  | 5                       | 2                 |                                       | $\overline{2}$      | 5                 |                                     | τ                 | ı                        | E                        |
|                    | ಕ             | Éxito           | ٠                         | Éxito             | ø.                                   | Ė.uo            | œ                                  | Elección                |                   | Ω                                     | Elección            |                   |                                     | Elección          |                          | ٠                        |
| Legal              | ä             | Madora          | 糧<br>,                    | Madera            | ы<br>$\blacksquare$                  | Madera          | Б<br>e                             | Madera<br>FácU          | Hierro<br>Difiell | ontrafacticos Asc<br>Retroalmentacion | Hierro<br>Diftril   | Madera<br>Faril   | Contrafacticos<br>Retraalimentación | Madern<br>Fácil   | Нізгго<br><b>Dificil</b> | 售<br>÷<br>Đ              |
|                    |               | Fécil           | ۰                         | Facil             | b.                                   | Fécil           | M                                  | $\overline{\mathbf{z}}$ | 3                 |                                       | 5                   | $\mathbf{r}$      |                                     | $\overline{2}$    | κ                        |                          |
|                    | Entrenamiento | <b>Éxito</b>    | m.                        | n.<br>Éxito<br>m. |                                      | Exito           | $\ddot{\phantom{1}}$<br>ш.         | Elección                |                   |                                       | Elección            |                   | Ascend                              | Elección          |                          | ø.<br>∽                  |
| Crupo 4            |               | Hierro<br>Facil | ۰<br>a                    | Hierro<br>Fécil   | o.<br>ы                              | Hierro<br>Facil | ۰<br>Þ                             | Madera<br>Diffell       | Hierro<br>Fácil   | L<br>Ω<br>Entes<br>몸                  | Hierro<br>Fácil     | Madera<br>Difícil | $\circ$<br><b>Entres</b><br>â       | Madera<br>Diffell | Hierre<br>Fácil          | o.<br>Ħ                  |
|                    |               |                 |                           |                   |                                      |                 |                                    | s                       | 2                 |                                       | 5.                  | $\mathbf{r}$      |                                     | 5                 | Ť                        |                          |
|                    |               | Litra Yo        |                           | En avo 2          |                                      | Enraya 3        |                                    | Li 1304                 |                   | Ensayo 5                              |                     |                   | Luan 6                              |                   |                          |                          |

Tabla l. Diseño del Experimento l.

#### *Procedimiento*

Cada participante se expondrá a la tarea en forma separada. Se le pedirá que antes de exponerse a la tarea lea un acuerdo de confidencialidad en el que se comprometerá a no comentar con nadie ningún tipo de información relacionada con su participación. En éste se le informará que en caso de violar este acuerdo, no se le darán los puntos que haya ganado (ver Anexo I).

El acuerdo de confidencialidad también explica que el estudio que se realizará no es una prueba de conocimientos, ni de inteligencia o de personalidad, sino una tarea para analizar las estrategias que los estudiantes emplean para resolver tareas novedosas. Solamente podrán ser participantes del estudio aquellos estudiantes que estén de acuerdo con tales disposiciones y firmen el acuerdo de confidencialidad. *Entrenamiento en el uso del programa* 

Primeramente se entrenará a los sujetos en el uso del programa. En la pantalla de la computadora el participante observará dos personajes, el Guardián, que representa al experimentador en el mundo virtual y el que representa el alter ego del participante. El personaje del participante vestirá con armadura y estará provisto de una espada en su mano derecha y un escudo en la izquierda, además, será del mismo sexo que el participante y en caso de que el participante coloque el cursor sobre su personaje, aparecerá el nombre del participante.

El Guardián tendrá una burbuja de texto por encima de su cabeza, que dirá: *"¡Hola (nombre del participante) ¡Bienvenida (o)! Para conversar, coloca el cursor sobre mi* y *oprime una vez el botón izquierdo del ratón";* al colocar el cursor sobre el Guardián y oprimir el botón izquierdo del ratón, se abrirá un recuadro en la parte superior izquierda de la pantalla del monitor en donde aparecerá una foto del

Guardián y a un lado de ésta, el texto en donde se le darán las indicaciones al participante; y bajo dicho texto, numerado con letras iluminadas azules, las posibles respuestas que el participante puede dar.

El entrenamiento consistirá en: mover al personaje; rotar la cámara; abrir puertas; combatir contra monstruos y tomar llaves de sus restos; abrir cofres y tomar cosas de éstos.

#### *Ensayos de éxito*

Después de esta fase de entrenamiento el personaje del sujeto será "transportado" a otra área llamada "Limbo" en donde el Guardián le informará que tendrá que vencer a otro monstruo para obtener 2 monedas de oro, mismas que serán cambiadas por puntos en una de sus materias escolares. Cuando el Guardián le infonne esto, el personaje del sujeto será "trasportado" a otra área en donde combatirá contra el monstruo. El monstruo será suficientemente fácil para garantizar que el sujeto lo venza. Este reforzamiento se repetirá por tres ensayos consecutivos, recibiendo la siguiente retroalimentación en el "Limbo" por parte del Guardián, al final de cada uno de los ensayos: *"¡Felicitaciones, (nombre del participante)! ¡Has vencido al monstruo! Hasta ahora tienes (número) monedas".* 

#### *Elecciones*

Al terminar los tres ensayos de éxito, el personaje del participante será transportado a un área en donde tendrá que elegir entre dos puertas, una de madera y una de hierro. Detrás de la puerta de madera habrá un monstruo y un cofre que contendrá 2 monedas de oro. Detrás de la puerta de hierro habrá un monstruo y un cofre que contendrá 5 monedas de oro. Sin embargo, el monstruo tras la de hierro será más difícil de vencer que el monstruo tras la de madera. Si el sujeto elige la puerta

de hierro, el personaje tendrá alta probabilidad de perder. A esta elección se le denominará "arriesgada". Si el sujeto elige la puerta de madera, el personaje tendrá alta probabilidad de ganar. A esta elección se le denominará "no arriesgada".

El participante tendrá que hacer dos elecciones más. Al final de cada una de éstas, el personaje del participante será "transportado" al "Limbo" para ser retroalimentado con la información de cuántas monedas ha ganado en cada ensayo. Al final de la tercera elección será retroalimentado con la información de cuántas monedas ha ganado en total y se le agradecerá por su participación.

Para el Grupo experimental 3, al final de la primera y segunda elecciones, si se arriesgan y fracasan se les retroalimentará con el siguiente contrafáctico ascendente: "Si *hubieras elegido la puerta de hierro, quizás hubieras ganado",* y no obtendrán puntos. Por el contrario, si no se arriesgan y ganan, únicamente se les retroalimentará con la información de cuántas monedas han ganado en cada ensayo. Al finalizar la tercera elección los participantes serán retroalimentados con la información de cuántas monedas han ganado en total y se les agradecerá por su participación.

En el diseño experimental (ver Tabla 1) se incluyen condiciones en las que se invierte la relación del tipo de puerta con la dificultad del monstruo, para controlar posibles efectos de preferencia preexperimental por alguna de las puertas.

#### **EXPERIMENTO 2**

Este experimento tiene por objeto identificar los efectos de la exposición a contrafácticos descendentes en una tarea de elección con riesgo y sin costo de respuesta, después de que el participante haya sido expuesto a una historia de ensayos de fracaso. Lo anterior se hace con el propósito de no propiciar la conducta de riesgo en las elecciones. Si el participante no se arriesga y tiene éxito, se le presentará un contrafáctico descendente en el que se mencionará la alternativa que el participante podría haber tomado, que le hubiera implicado fracasar. Al igual que en el Experimento 1, el interés principal es observar si existe una diferencia significativa entre el porcentaje de sujetos que se arriesgan en la segunda y tercera elecciones, después de haber sido expuestos a enunciados contrafácticos vs el porcentaje de participantes que se arriesgan en la segunda y tercera elecciones, sin haber sido expuestos a enunciados contrafácticos.

#### MÉTODO

#### *Sujetos*

Participarán voluntariamente 40 estudiantes universitarios provenientes de la carrera de psicología de Participarán voluntariamente 40 estudiantes universitarios provenientes de la carrera de psicología de una universidad pública y de una privada, a cambio de puntos en una asignatura.

#### *Aparatos y Materiales*

Los mismos que en el Experimento 1.

*Situación experimental* 

La misma que en el Experimento 1.

#### *Diseño*

En la Tabla 2 se describe el diseño experimental que se empleará. Los participantes se distribuirán al azar en dos grupos experimentales y dos grupos control. Cada grupo constará de 10 miembros. El diseño permitirá llevar a cabo una comparación intragrupo y entre grupos. Todos los participantes serán expuestos a un entrenamiento en el uso del programa y posteriormente serán expuestos a tres ensayos programados de manera que fracasarán al resolver la tarea, por que lo que no obtendrán ningún punto en dichos ensayos. Posteriormente se les pedirá que hagan una elección que implica un riesgo. En el caso de los grupos 1 y 2 si no se arriesgan y tienen éxito, se les dará una retroalimentación sin contrafácticos y obtendrán 2 puntos. Posteriormente deberán hacer dos elecciones más con una retroalimentación sin contrafácticos al término de cada ensayo. En el caso de los participantes del grupo 3, si no se aniesgan y tienen éxito, se les dará una retroalimentación con el siguiente contrafáctico descendente: "Si *hubieras elegido la puerta de madera quizás hubieras perdido",* y obtendrán 2 puntos. A los participantes del grupo 4, si no se arriesgan y tienen éxito se les dará una retroalimentación con el siguiente contrafáctico ascendente: "Si *hubieras elegido la puerta de hierro quizás hubieras perdido",* y obtendrán 2 puntos. Posteriormente los participantes de los grupos 3 y 4 deberán hacer una segunda elección. Si no se arriesgan y tienen éxito, se les dará retroalimentación con contrafácticos descendentes. Si se arriesgan y fracasan, se les dará una retroalimentación sin contrafácticos. Los participantes que se arriesguen en la primera elección se eliminarán como sujetos experimentales.

#### *Procedimiento.*

Similar al del Experimento 1, solamente que el participante será expuesto a tres ensayos de fracaso en lugar de a tres ensayos de éxito.

#### *Sujetos*

Participarán voluntariamente 40 estudiantes universitarios provenientes de la carrera de psicología de Participarán voluntariamente 40 estudiantes universitarios provenientes de la carrera de psicología de una universidad pública y de una privada, a cambio de puntos en una asignatura.

*Aparatos y Materiales* 

Los mismos que en el Experimento 1.

*Situación experimental* 

Similar a la del Experimento l.

*Diseño* 

En la Tabla 3 se describe el diseño experimental que se utilizará en este estudio. Los participantes se distribuirán al azar en dos grupos experimentales y dos grupos control. Cada grupo constará de 1 O miembros. El diseño permitirá llevar a cabo una comparación intragrupo y entre grupos. Todos los participantes serán expuestos a un entrenamiento en el uso del programa y posteriormente se enfrentarán a tres ensayos programados de manera que resolverán exitosamente la tarea, obteniendo dos puntos por ensayo. Posteriormente se les pedirá que hagan una elección que implica un riesgo. En el caso de los grupos 1 y 2, si se arriesgan y fracasan, se les dará una retroalimentación sin contrafácticos, no obtendrán puntos y se aplicará un costo de respuesta que consistirá en restarle 2 puntos a lo que lleven ganado hasta ese momento. Posteriormente deberán hacer dos elecciones más, en las que recibirán al término de cada ensayo una retroalimentación sin contrafácticos. En el caso de los participantes del grupo 3, si se arriesgan y fracasan se les dará una retroalimentación con el siguiente contrafáctico ascendente.· *"Si hubieras elegido la* 

|                    |              | Franase           | w                                  | Fracaso         | ×                   | Fracaso                  | ×                               | Eletción          |                               |                                           |                        | Elección              |                                        |                        | Elección               |                                             |
|--------------------|--------------|-------------------|------------------------------------|-----------------|---------------------|--------------------------|---------------------------------|-------------------|-------------------------------|-------------------------------------------|------------------------|-----------------------|----------------------------------------|------------------------|------------------------|---------------------------------------------|
| C <sub>imp</sub>   | Ĩ<br>þ       | Madera<br>Fácil   | ø<br>$\overline{\phantom{a}}$<br>ч | Madera<br>Fecil | $\bullet$<br>-<br>м | Madera<br>Fácil          | Φ<br>e4<br>ч                    | Madera<br>Fácil   | Hierro<br><b>DIA-11</b><br>5. | Retroations<br>Contrafactions             | Hierro<br>Difícil<br>s | Madera<br>Fáril<br>2  | Retroalinentación<br>Contralacticos    | Madera<br>Fácil<br>2   | Hierro<br>Dift.ll<br>5 | $\ddot{\phantom{a}}$<br>$\overline{ }$<br>м |
|                    | ö.           | Fracase           | ۰                                  | Fracaso         | ۰                   | Frataso                  | ۰                               | Elacción          |                               | manalan                                   | <b>Elección</b>        |                       |                                        | Elección               |                        | ٠                                           |
| $C_{\text{supp}2}$ | 3            | Hierro<br>Fáril   | a,<br>−<br><b>Service</b>          | Hlerro<br>Facil | A.<br>⊢<br>m.       | Hierro<br>Fátil          | ы<br><b>Part</b><br><b>Bond</b> | Madera<br>Difteil | Hierro<br>Fårll<br>2          | ម                                         | Ніегто<br>Fácil<br>2   | Madero<br>Dinell<br>s | é                                      | Madera<br>Diffril<br>5 | Hierro<br>Fácil<br>1   | $\mathbf{a}$<br><b>MAG</b><br>ш.            |
|                    | 78           | Fracaso           | Ħ                                  | Þ<br>Frecaso    |                     | Fracaso                  | Е                               | Elección          |                               |                                           |                        | Elección              |                                        | Пестіоп                |                        | E                                           |
| Crope3             | 5            | Madera            | ۰<br>и                             | Ma dera         | G.<br>н             | $\bullet$<br>Ħ<br>Madera | Madera<br>Fácil                 | Hierro<br>Dificil | Recreatinentación             | Ністто<br>Diffeil                         | Madera<br>Facil        | Retroadinentación     | Madera<br>Fácil                        | Hierro<br>Dificil      | œ<br>н                 |                                             |
|                    |              | Fail              | ÷                                  | Factl           | $\rightarrow$       | Facil                    |                                 |                   | 5                             |                                           | 5.                     | 2                     |                                        | Υ                      | 5.                     | ÷                                           |
|                    |              | м<br>Fracase<br>n |                                    | Fracaso         | e.<br>o             | Fracaso                  | 曁<br>O.                         | Elección          |                               |                                           | Elección               |                       |                                        | Elección               |                        | $\mathbf{r}$<br>$\bullet$                   |
| ₩<br>e<br>S        | Entreramento | Hierro<br>Fáril   | $\mathbf{r}$<br>ь.                 | Hlerro<br>Fácli | $\sim$<br>o.        | Hierro<br>Fácil          | part of<br>O.                   | Madera<br>Dificil | Hierro<br>Fáill               | <b>Contrafactios: Descendentes</b><br>ဋ္ဌ | Hierro<br>Fácil        | Madero<br>Difiell     | <b>Contrafactions Descendence</b><br>ç | Madera<br>Difícil      | Ніегто<br>Fá:1         | ۰.<br>o.                                    |
|                    |              |                   | ы                                  |                 | ы                   |                          | в                               |                   | $\mathbf{z}$                  |                                           | 2                      | s                     |                                        | s                      | ÷.                     | ь                                           |
|                    |              | Ensuyo 1          |                                    | Ensayo 2        |                     | Ensayo 3                 |                                 | <b>Ensayo</b> 4   |                               |                                           | Ensayo 5               |                       |                                        | Ensayo 6               |                        |                                             |

Tabla 2. Diseño del Experimento 2.

#### **EXPERIMENTO 3**

Con este experimento se pretenden identificar los efectos de la exposición a contrafácticos ascendentes en una tarea de elección con riesgo y costo de respuesta, después de que el participante haya sido expuesto a una historia de ensayos exitosos. Lo anterior con el propósito de propiciar la conducta de riesgo en las elecciones. Si el participante se arriesga y fracasa, además de aplicar un costo de respuesta que consistirá en restarle 2 puntos a lo que lleve ganado, se le presentará un contrafáctico ascendente que mencionará la alternativa que el participante podría haber tomado para ganar. El interés principal es averiguar si se observa una diferencia significativa entre el porcentaje de participantes que se arriesgan en la segunda y tercera elecciones, después de exponerse a enunciados contrafácticos y costo de respuesta *vs* el porcentaje de paiticipantes que se arriesgan en la segunda y tercera elecciones, sin haberse expuesto a contrafácticos y costo de respuesta. MÉTODO

*puerta de madera, quizás hubieras ganado",* no obtendrán puntos y se aplicará un costo de respuesta que consistirá en restarle 2 puntos a lo que lleven ganado. A los participantes del grupo 4, si se arriesgan y fracasan se les dará una retroalimentación con el siguiente contrafáctico ascendente: *"Si hubieras elegido la puerta de hierro, quizás hubieras ganado",* no obtendrán puntos y se aplicará un costo de respuesta que consistirá en restarle 2 puntos a lo que lleven ganado. Posteriormente los participantes de los grupos 3 y 4 deberán hacer una segunda elección. Si se arriesgan y fracasan, se les dará retroalimentación con contrafácticos ascendentes, y se les aplicará un costo de respuesta que consistirá en quitarles 2 puntos a lo que lleven ganado. Si no se arriesgan y tienen éxito, se les dará una retroalimentación sin contrafácticos

Los participantes que se arriesguen en la primera elección se eliminarán como sujetos experimentales.

| Craps 1 |                   | Éxiu<br>Madora<br>Fácil |                          | Éxito<br>Madera<br>Fácil |                             | Éxito<br>Madera<br>Facil |                                | Elección<br>Madern<br>Facil                                     | Hierro<br>Difficil<br>con costo<br>respuesta      | Retroatinentacion Sin                            | Hierro Dific I<br>Con enste<br>respuesta<br>-2 | Elección<br>Madera<br>Fáril                         | Returbinentacion                   | Madera<br>Ficil                                          | Elección<br>Hierro<br>Díficil<br>Con costo<br>resuuesta |                      |
|---------|-------------------|-------------------------|--------------------------|--------------------------|-----------------------------|--------------------------|--------------------------------|-----------------------------------------------------------------|---------------------------------------------------|--------------------------------------------------|------------------------------------------------|-----------------------------------------------------|------------------------------------|----------------------------------------------------------|---------------------------------------------------------|----------------------|
|         | grama             |                         | ×<br>٠<br>$\blacksquare$ |                          | ×<br>$\Phi$<br>$\bullet$    |                          | w<br>$\bullet$<br>m,           | 2                                                               | -2<br>3                                           |                                                  | τ                                              | T                                                   | r                                  | Ŧ                                                        | -2<br>र                                                 | ×                    |
|         | Ē                 | Éxito                   | н                        | Éxito                    | $\blacksquare$              | Éxito                    | m,                             |                                                                 | Elección                                          |                                                  |                                                | Elección                                            | o                                  |                                                          | Elección                                                | ы                    |
| Comp 2  | ъ<br>- 6<br>ä     | Hierro<br>Fácil         | $\bullet$<br>t.<br>÷     | Hierro<br>Fácil          | ۰<br>Ħ<br>Ë                 | Hlerre<br>Ficil          | ۰<br>u<br>$\overline{}$        | Madero<br>Difiell<br>Can costa<br><b>respuesta</b><br>-2        | Hierro<br>FácU                                    | Contrafácticos                                   | Hierro<br>Facil                                | Madera Dificil<br>Con costo<br>respuesta.<br>-2     | ontrafacticos                      | Modera<br>Dificil<br>Con costo<br>remuss in<br>-2        | Hierro<br>FácD                                          | $\bullet$<br>Ħ<br>ــ |
|         |                   |                         | m.                       |                          | ÷                           |                          | ÷                              | 5                                                               | 7                                                 |                                                  | $\overline{\mathbf{r}}$                        | 3                                                   |                                    | τ                                                        | 7                                                       | -                    |
|         | T.                | Éxite                   | E<br>Éxito<br>n.         |                          | Ħ<br>a.                     | Éxito                    | Ħ<br>$\bullet$                 | Elección                                                        |                                                   |                                                  |                                                | Elección                                            |                                    | Elección                                                 |                                                         | B<br>$\bullet$       |
| Crope 3 | Б<br>en anniem to | Mndera<br>Fácil         | ы<br>÷<br>23             | Madera<br>Fácil          | н<br>$\bullet$<br>$\bullet$ | Madera<br>Facil          | м<br>$\bullet$<br>$\mathbf{a}$ | Madera<br>Fácil                                                 | Hierro<br>Dificil<br>Con costo<br>respresja<br>-2 | <b>Contrafacticos</b><br><b>Retrostmentacion</b> | Hierro Dificil<br>Con costo<br>respuesta<br>-2 | Madera<br>Fácil                                     | Contrafácticos<br>Retroatmentación | Madera<br>Ficil                                          | Hierro<br>DINGB<br>Can casto<br>respuesta<br>$-2$       | п<br>$\bullet$<br>P  |
|         |                   |                         |                          |                          | o.                          |                          | $\mathbf{C}$                   | $\overline{\mathbf{1}}$                                         | 3                                                 |                                                  | Ŧ                                              | Ŧ                                                   |                                    | T                                                        | 3                                                       | ٠                    |
|         | 違                 | Éx to                   | ш.<br>۵٠                 | Exite                    | ÷<br>۰.                     | Éxito                    | pas.<br>e.                     |                                                                 | Elección                                          |                                                  | Elección                                       |                                                     |                                    |                                                          | Elección                                                | ш.<br>o.             |
| រុំ     | Ń.                | Ніетто<br>Fácli         | ь                        | Hierro<br>Factl          | н                           | Hierro<br>Facil          | 冒                              | Madera<br>Dific <sub>11</sub><br>C=n rosto<br>respuesta<br>$-2$ | Hierro<br>Fac1                                    | Ascend<br>Õ<br>lanter.<br>R                      | Hierto<br>Fácil                                | Madera Dificil<br>Con costo<br>respuesta<br>$\cdot$ | Ascend<br>$\Omega$<br>B<br>g<br>ĩ  | Madera<br>Difieli<br>Con costo<br><b>1estuesia</b><br>-2 | Hierro<br>Fact                                          | и                    |
|         |                   | <b>EMay</b>             |                          | Entero 2                 |                             | Ensayo J                 |                                | 4                                                               | $\overline{\mathbf{1}}$<br>Excess 4               |                                                  | 3                                              | Ŧ<br>Lucija 5                                       |                                    | τ                                                        | $\overline{2}$<br><b>Everet</b>                         |                      |

Tabla 3. Diseño del Experimento 3.

*Procedimiento* 

Similar al del Experimento 1. Con la única diferencia de que en los ensayos 4, 5 y 6, correspondiente a las elecciones, el Guardián le indicará a los participantes que si pierden en la puerta de hierro (monstruo dificil) se le restarán 2 puntos a lo que lleve ganado.

#### **Análisis de datos**

El programa registrará el tipo de elecciones hechas por los participantes y la latencia de las respuestas. Los datos se analizarán en términos de si los participantes se arriesgaron o no, al hacer sus elecciones; el porcentaje de elecciones de riesgo hechas por los participantes; y el tipo de ejecución mostrada a partir de ser expuestos a enunciados contrafácticos ascendentes y descendentes, y de la aplicación del costo de respuesta.

Los datos se analizarán utilizando la prueba no paramétrica  $x^2$ <sup>(Ji2)</sup>, mediante el programa SPSS 11. Los datos se graficarán utilizando el programa Sigma Plot 8.02.

#### **Resultados esperados**

Dado el carácter exploratorio de estos estudios, se prefiere no hipotetizar sobre los resultados esperados. Aunque bajo la teoría de la norma propuesta por Kahneman y Miller (1986), se esperaría que en presencia de enunciados contrafácticos decrementara el porcentaje de elecciones arriesgadas. Esta hipótesis ha sido apoyada por Galinsky y Moskowitz (2000), quienes demostraron que los sujetos a los que se les proporcionaba una historia que involucraba contrafácticos, era más probable que posteriormente resolvieran exitosamente una tarea, que aquéllos a los que no se les proporcionaba dicha historia. Galinsky y Moskowitz demostraron que

los contrafácticos pueden funcionar como "instigadores conductuales" ya que facilitan la ejecución incrementando la accesibilidad de alternativas.

Sin embargo, dicho estudio se diferencía del presente en dos aspectos: En primer lugar Galinsky y Moskowitz dieron a los sujetos una historia que contenía contrafácticos que no tenían relación con la tarea, a diferencia de este estudio en donde los contrafácticos se relacionan con la tarea. La segunda diferencia estriba en que Galinsky y Moskowitz utilizaron tareas de solución de problemas mientras que en este estudio se utilizará una tarea de elección.

#### **Referencias**

Audi, R. (Ed.) (1999). *The Cambridge Dictionary of Philosophy.* New York: Cambridge: University Press.

Buchard, J.D. & Barrera, F. (1972). An analysis of time out and response cost in a prograrnmed enviorement. *Journal of Applied Behavior Analisis,* **5,** 271 - 282.

Blackmon, W, D. (1994). Dungeons and dragons: The use of a fantasy game in the psychotherapeutic treat of a young adult. *American Journal of Psychoterapy,*  48 (4), 624- 632.

Collins, J., Hall, N. & Paul, L. A. (2004). Counterfactuals and Causation: History, problems, and prospects. En J. Collins, N. Hall & L.A. Paul (Eds.), *Counterfactuals and Causation* (pp.1-57). Cambridge, MA: The MIT press.

Davis, C. G., & Lehman, D. R. (1995). Counterfactual thinking and coping with traumatic life events. En N. J. Roese & J. M. Olson (Eds.), *What might have been: the social psychology of counterfactual thinking (pp. 353-374). Mahwah, NJ:* Erlbaum.

Galinsky, A.D. & Moskowitz G. B. (2000). Counterfactuals as behavioral primes: Priming the simulation heuristic and consideration of altematives. *Journal of Experimental Social Psychology,* 36, 384-409.

Gilovich, T., & Medvec, V. H. (1995). Sorne counterfactual determinants of satisfaction and regret. In N. J. Roese & J. M. Olson (Eds.), *What might have been: the social psychology of counterfactual thinking* (pp. 259-282). Mahwah, NJ: Erlbaum.

Hughes, J. (1988). Therapy is Fantasy: Roleplaying, healing and the *construction of simbolic arder.* Paper presented in Anthropology IV Honours, Medial Anthropology Seminar, Dr. Mago Lyon, Dept. of Prehistory and Anthropology, Australian National University. Retrieved October 11, 2005, from de World Wide Web: http://rpgstudies.net/hughes/therapy is fantasy.html

Kahneman, D. (1995). Varieties of counterfactual thinking. En N. J. Roese & J. M. Olson (Eds.), *What might have been: the social psychology of counterfactual thinking* (pp. 375-396). Mahwah, NJ: Erlbaum.

Kahneman, D., & Miller, D. T. (1986). Norm theory: Comparing reality to its alternatives. *Psychological Review,* 93, 136-153.

Landman, J. (1995). Through a glass darkly: Worldviews, counterfactual thought, an emotion. En N. J. Roese & J. M. Olson (Eds.), *What might have been: the social psychology of counterfactual thinking* (pp. 233-258). Mahwah, NJ: Erlbaum.

Lewis, D. (1973). *Counterfactuals.* Cambridge, MA: Harvard University Press.

Padilla, M. A., Contreras, M.S. y Burgos, J. E. (2003). *Enunciados contrafácticos: Una evaluación en alumnos de tercero de secundaria.* Cartel presentado en el XVI Congreso Mexicano de Análisis de la Conducta, llevado a cabo del 2 al 4 de Octubre, en Puerto Vallarta, Jalisco, México.

Roese, N. J. (1994). The Functional Basis of Counterfactual Thinking. *Journal of Personality and Social Psychology,* 66, 805-818.

Roese, N. J. (1997). Counterfactual Thinking. *Psychological Bulletin.* 121, 133-148.

Sidman, M. (1960). *Tactics of scientific research: evaluating experimental*  data in psychology. Boston: Author's cooperative.

Weiner, H. (1962). Some effects of response cost upon human operant behavior. *Journa/ Experimenta/ Analysis of Behavior,* 5, 201 - 208.

## **Cronograma**

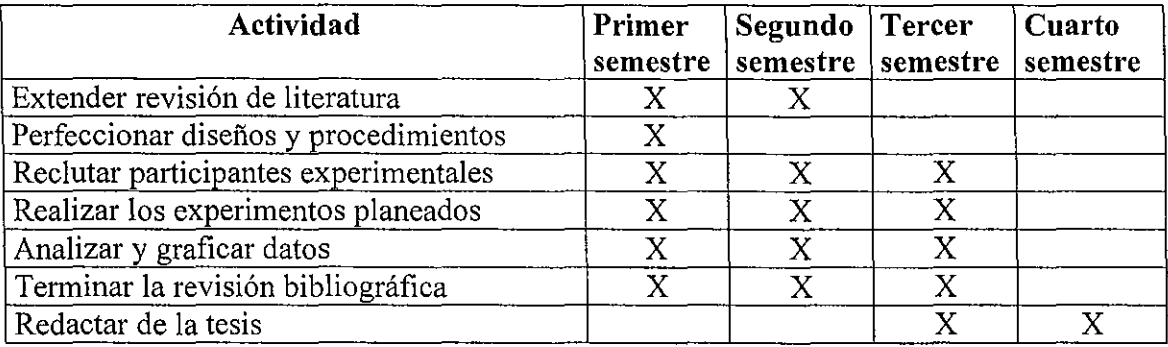

 $\hat{\gamma}$ 

**Anexo l.** Acuerdo de confidencialidad que se les dará a leer a los sujetos antes de exponerse a la tarea. Solamente podrán ser participantes del estudio aquellos estudiantes que estén de acuerdo con las disposiciones que marca el acuerdo y lo firmen.

#### ACUERDO DE CONFIDENCIALIDAD

Antes que nada, gracias por interesarte en participar.

Te aclaramos que este experimento tiene como objetivo analizar las estrategias que emplean los estudiantes para resolver una tarea novedosa. No se pretenden medir conocimientos, inteligencia, ni personalidad.

Los datos obtenidos gracias a tu participación serán confidenciales, por lo que nosotros nos comprometemos a no divulgar el nombre de las personas participantes.

Para que los datos obtenidos en el experimento en el que estás participando sean válidos, es necesario que tu también te comprometas a algo. Esto es, debes establecer el compromiso de no comentar con nadie ningún tipo de información relacionada con tu participación

Ello debido a dos razones: por una parte, cada uno de los participantes se va a exponer a situaciones diferentes, y por lo tanto, la estrategia adecuada en un caso podría no serlo en otro; y por otra parte, tus comentarios podrían influir en el tipo de cosas que el otro baría, lo que provocaría que los datos obtenidos no tuvieran validez

En caso de que violaras este acuerdo no se te darían los puntos que hubieras ganado.

Si estás de acuerdo en aceptar dicho compromiso por fuvor anota tu nombre y firma en el espacio correspondiente.

Nombre:  $\frac{1}{\sqrt{1-\frac{1}{\sqrt{1-\frac{1}{$ 

Firma

**Anexo U.** Conversaciones de la fase de entrenamiento en el uso del programa, realizada con la herramienta *Aurora.* Los cuadros numerados son las posibles respuestas que el sujeto puede dar al presionar el botón izquierdo del ratón sobre éstas. Los círculos *son conectores de flujo* que indican un salto hacia donde se encuentre otro conector con la misma letra.

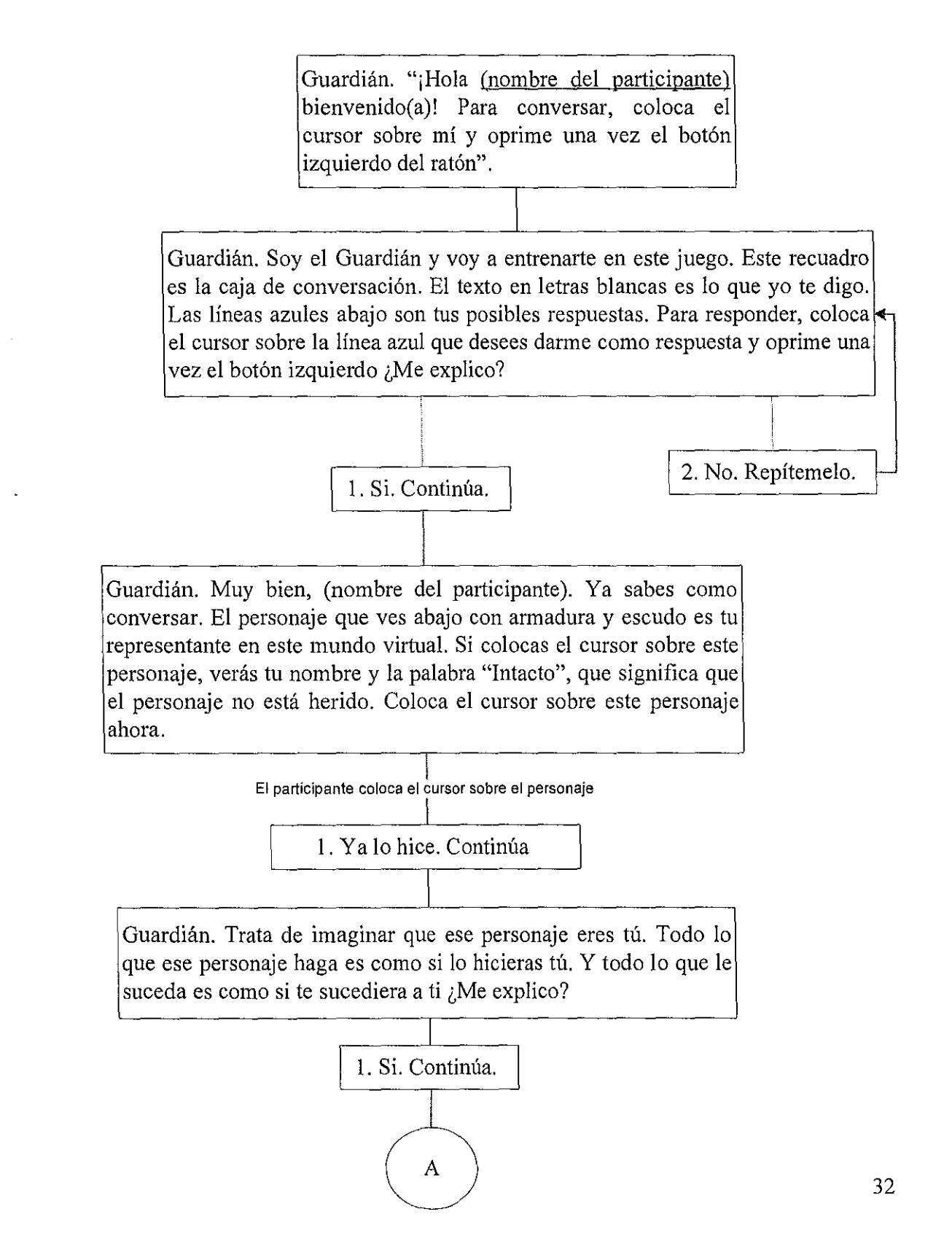

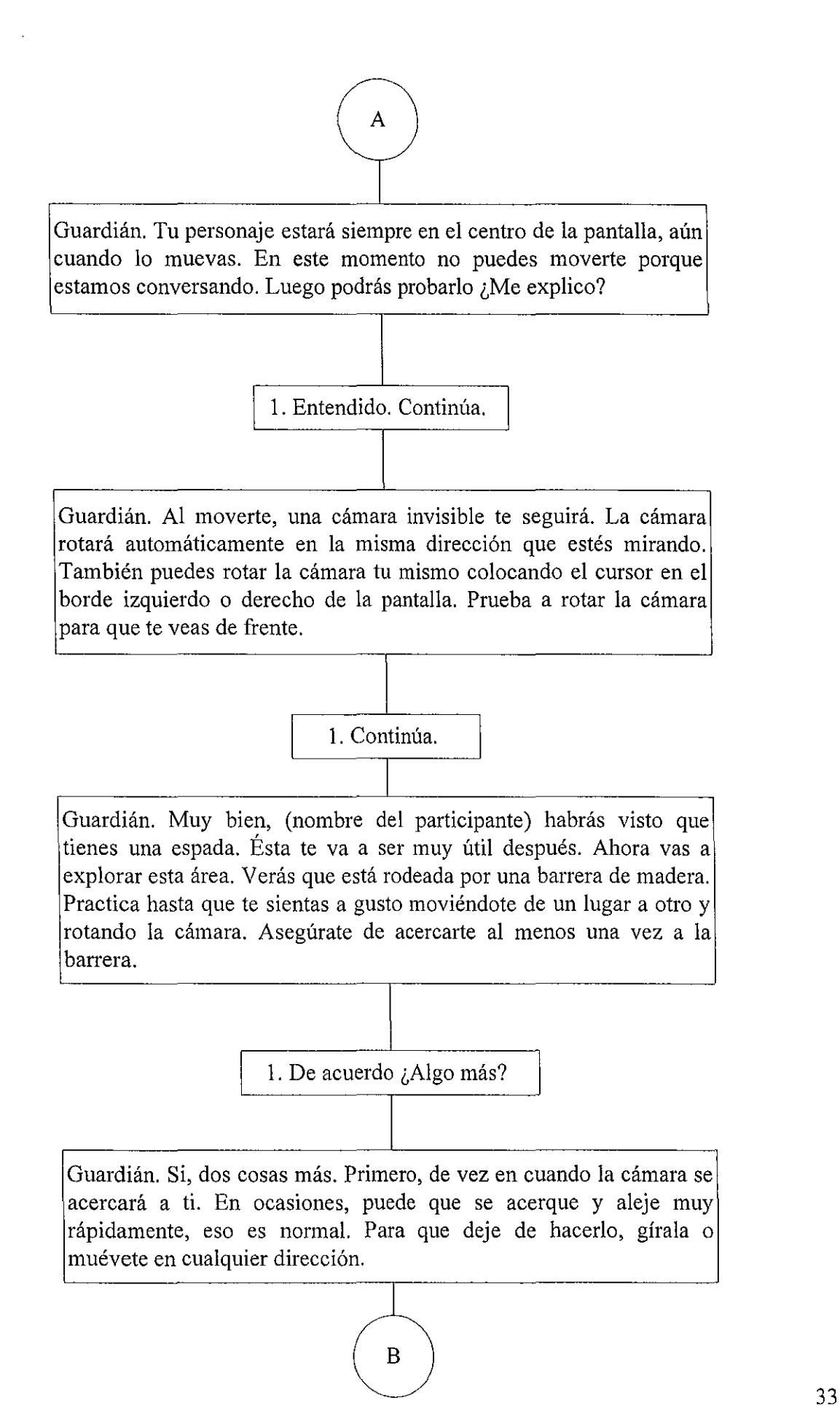

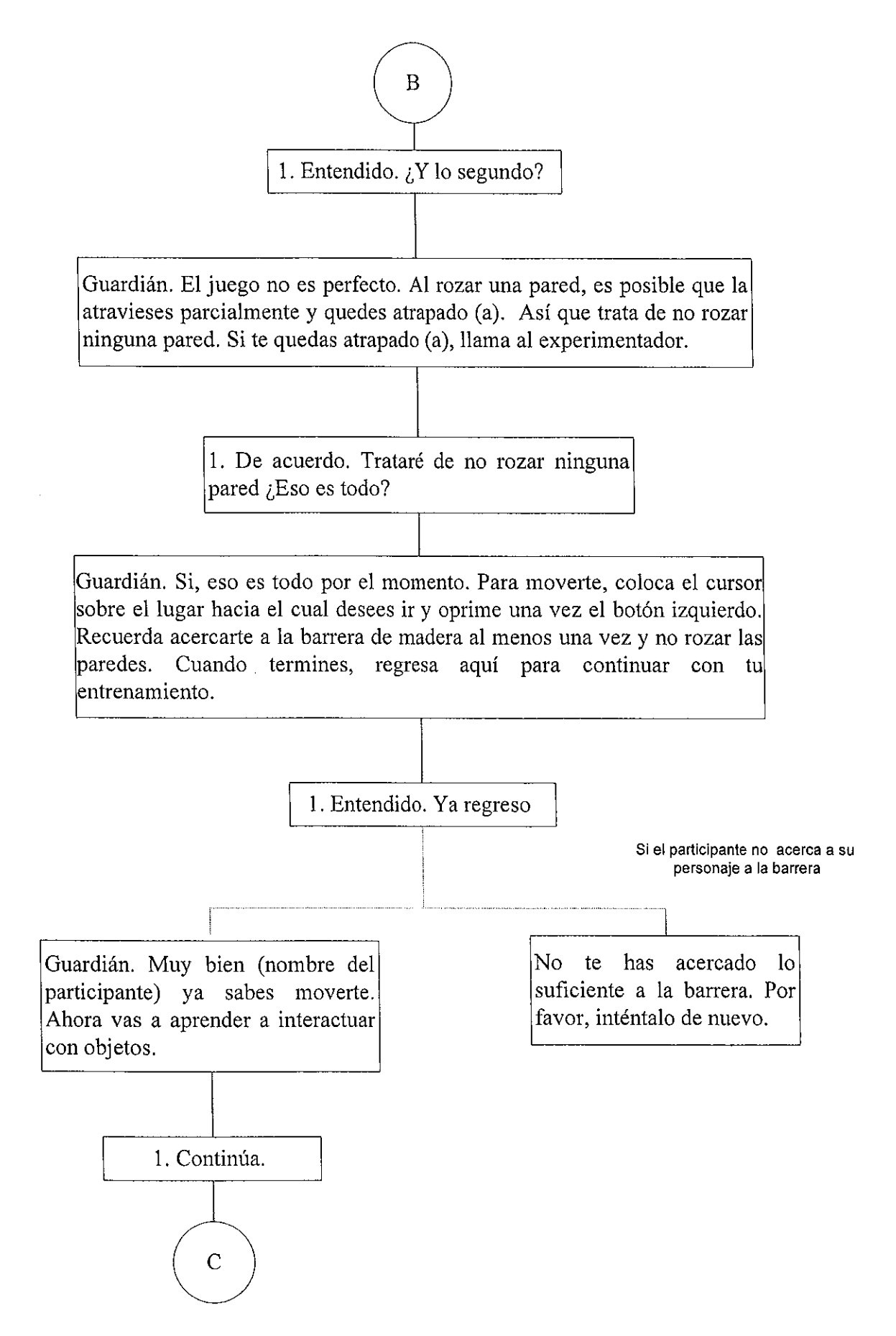

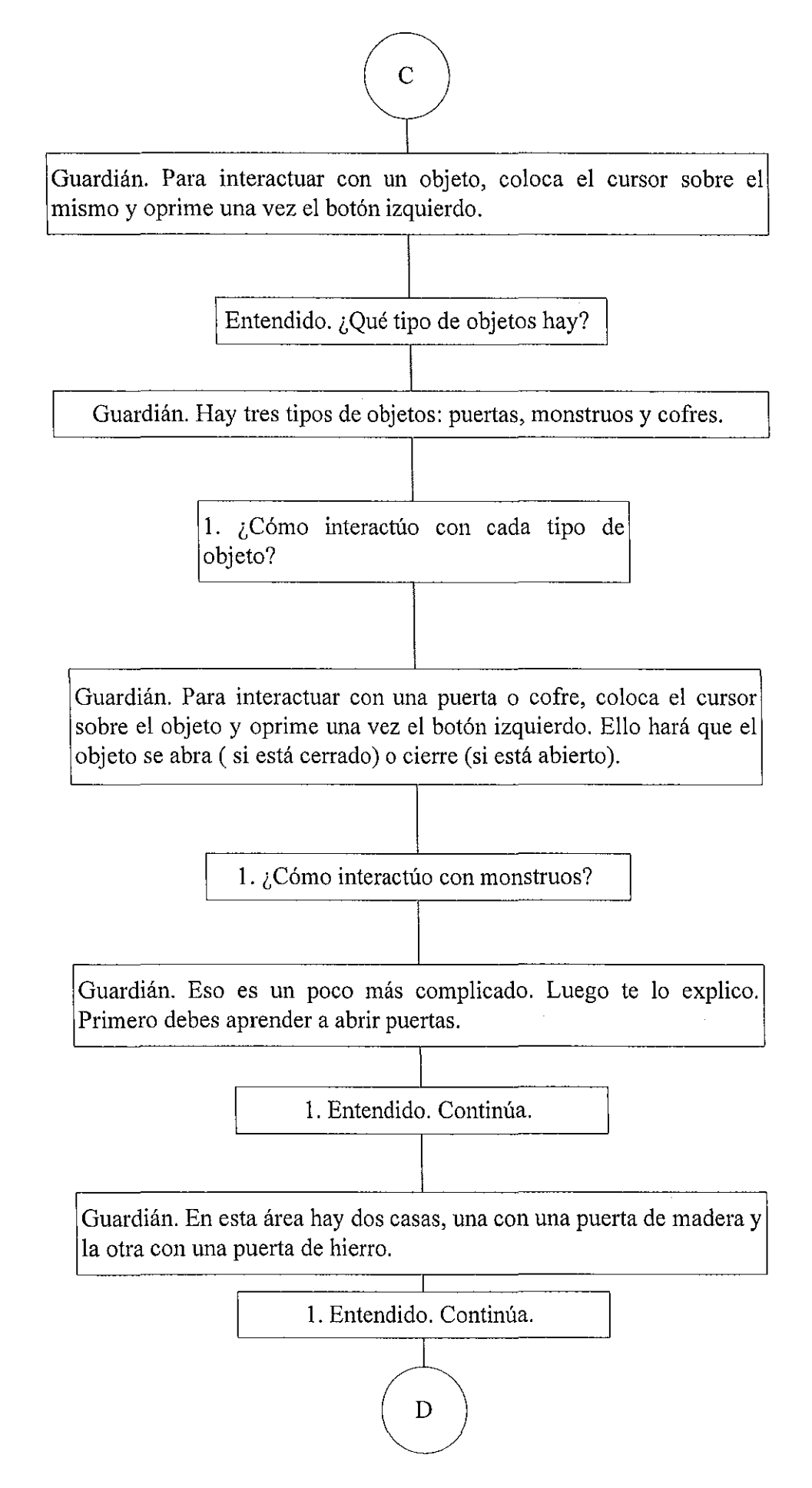

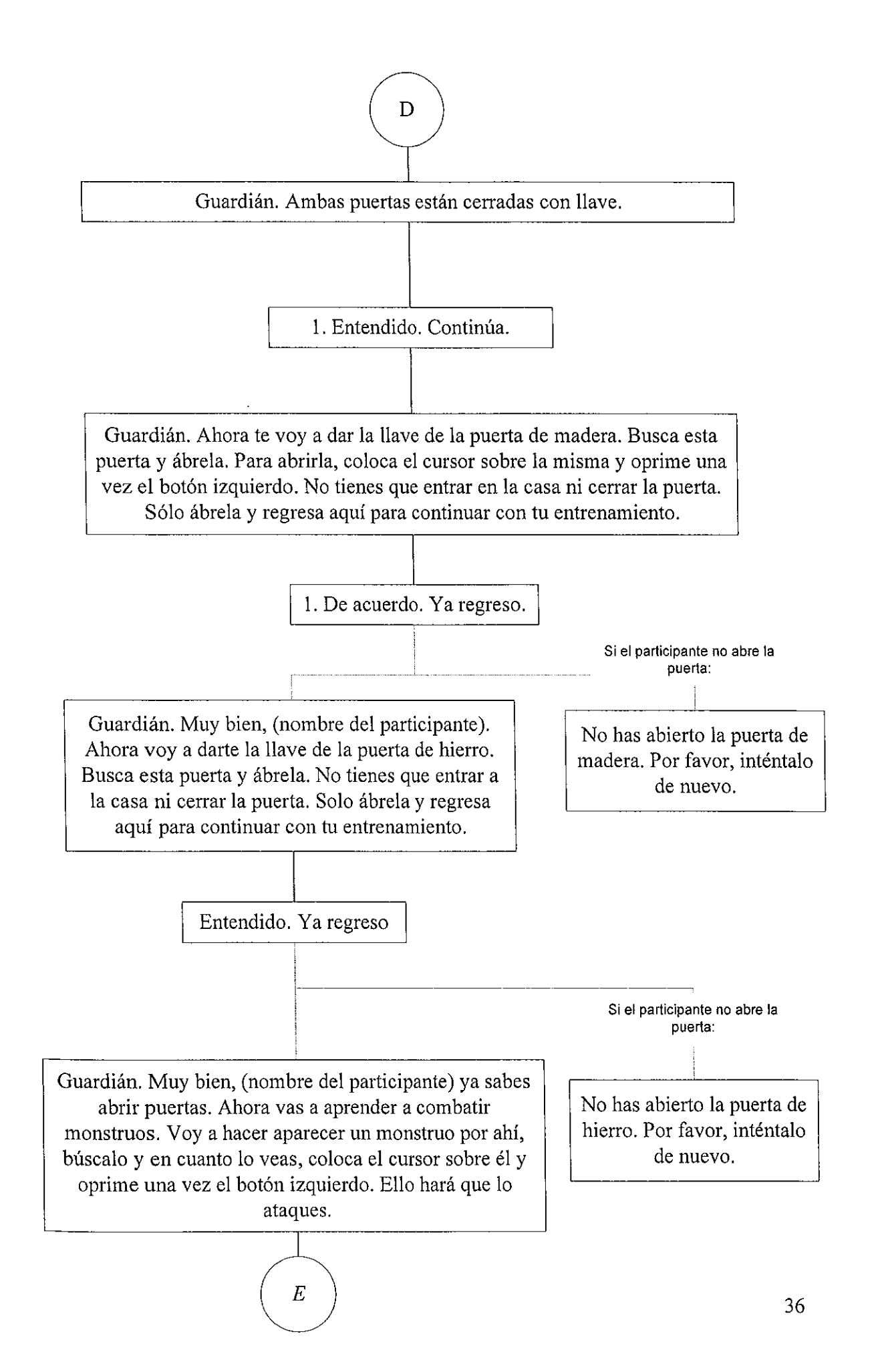

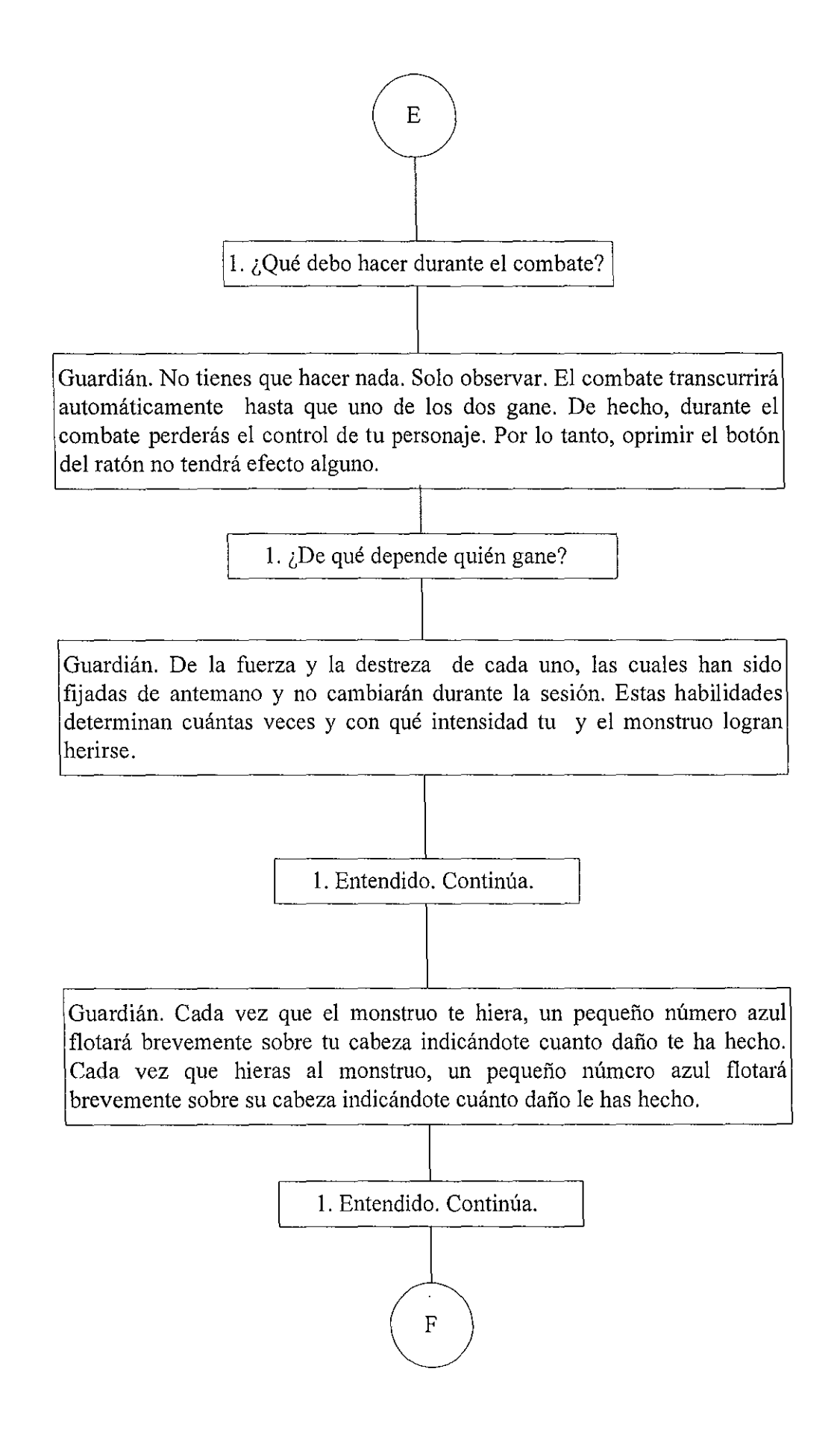

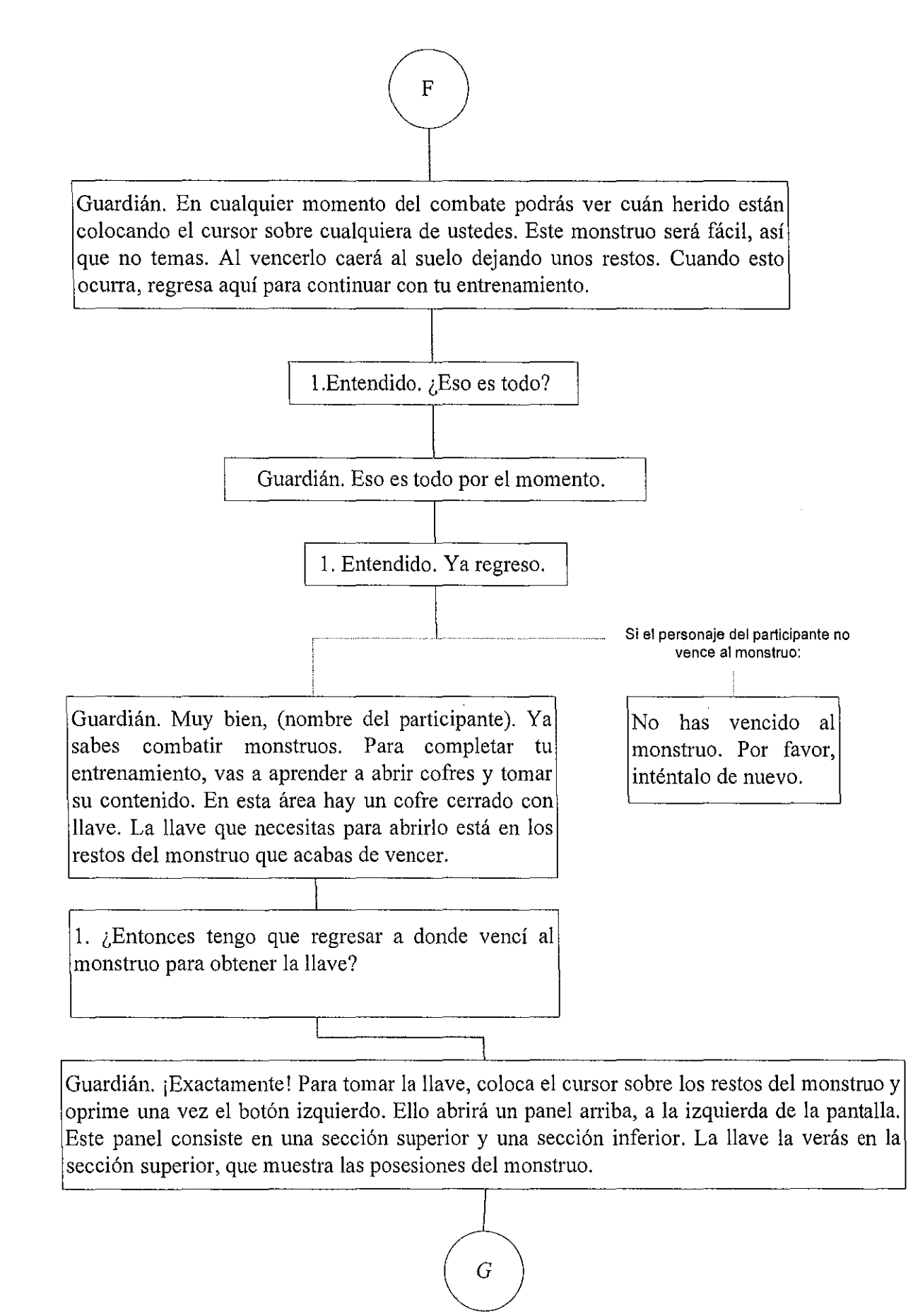

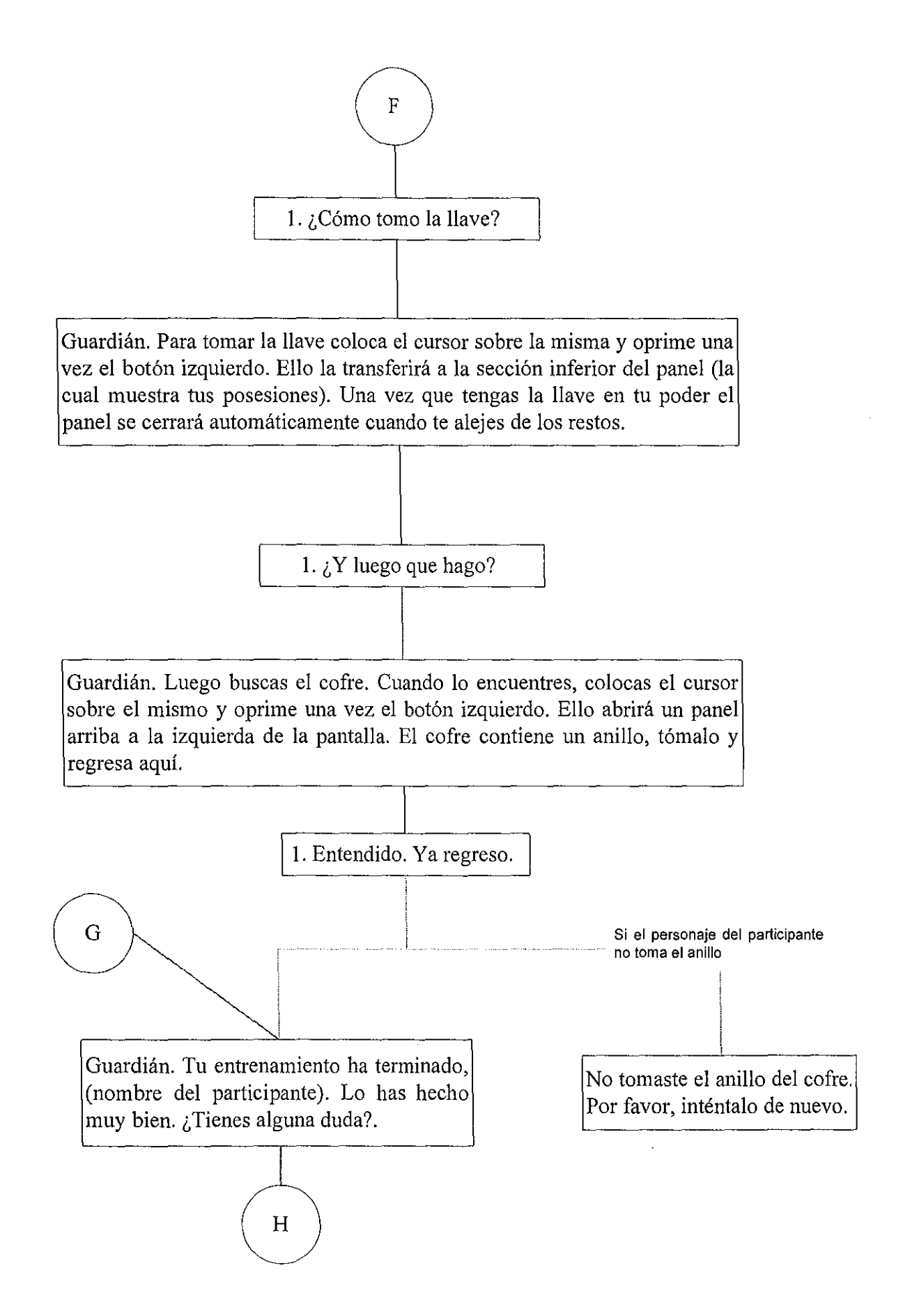

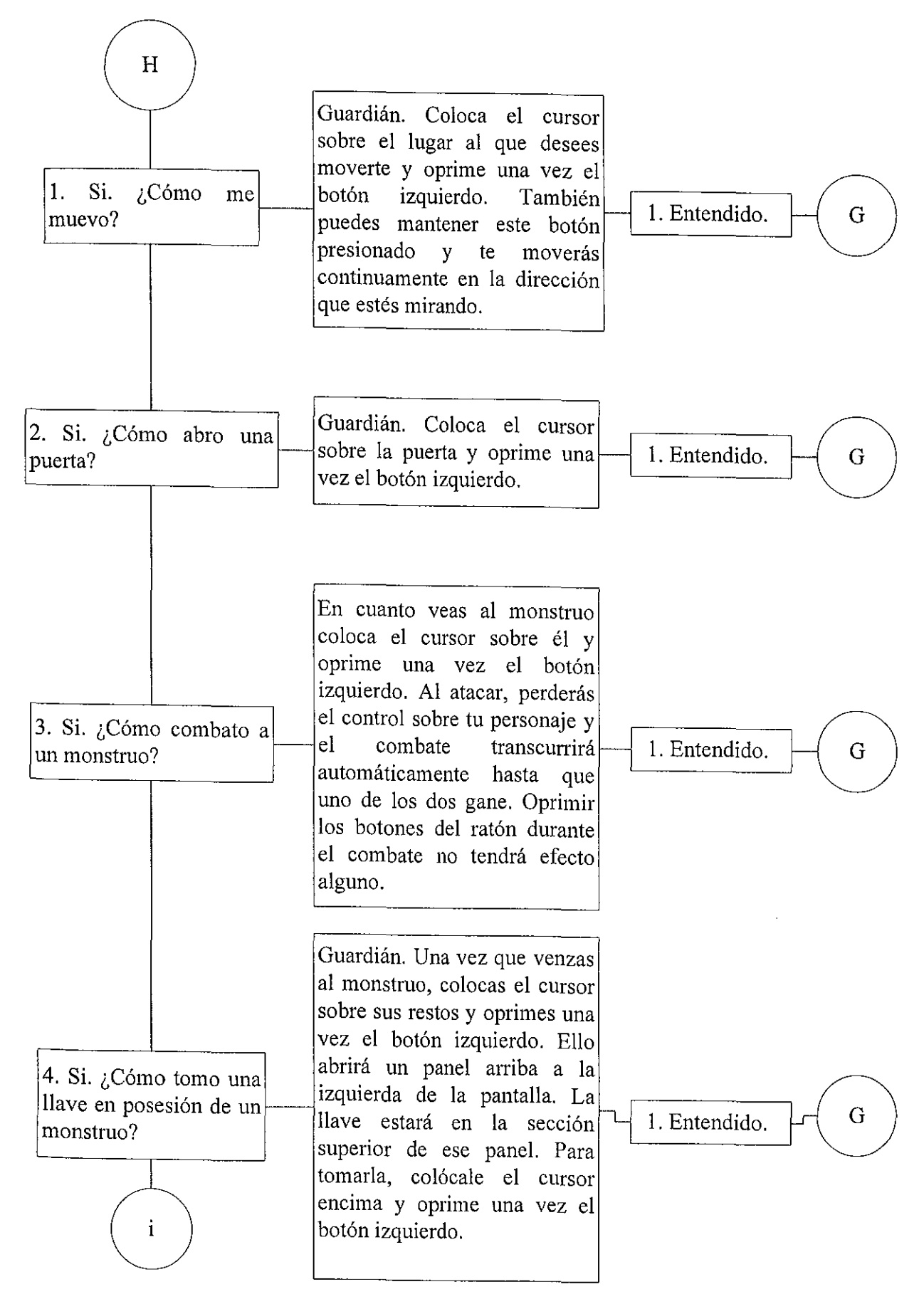

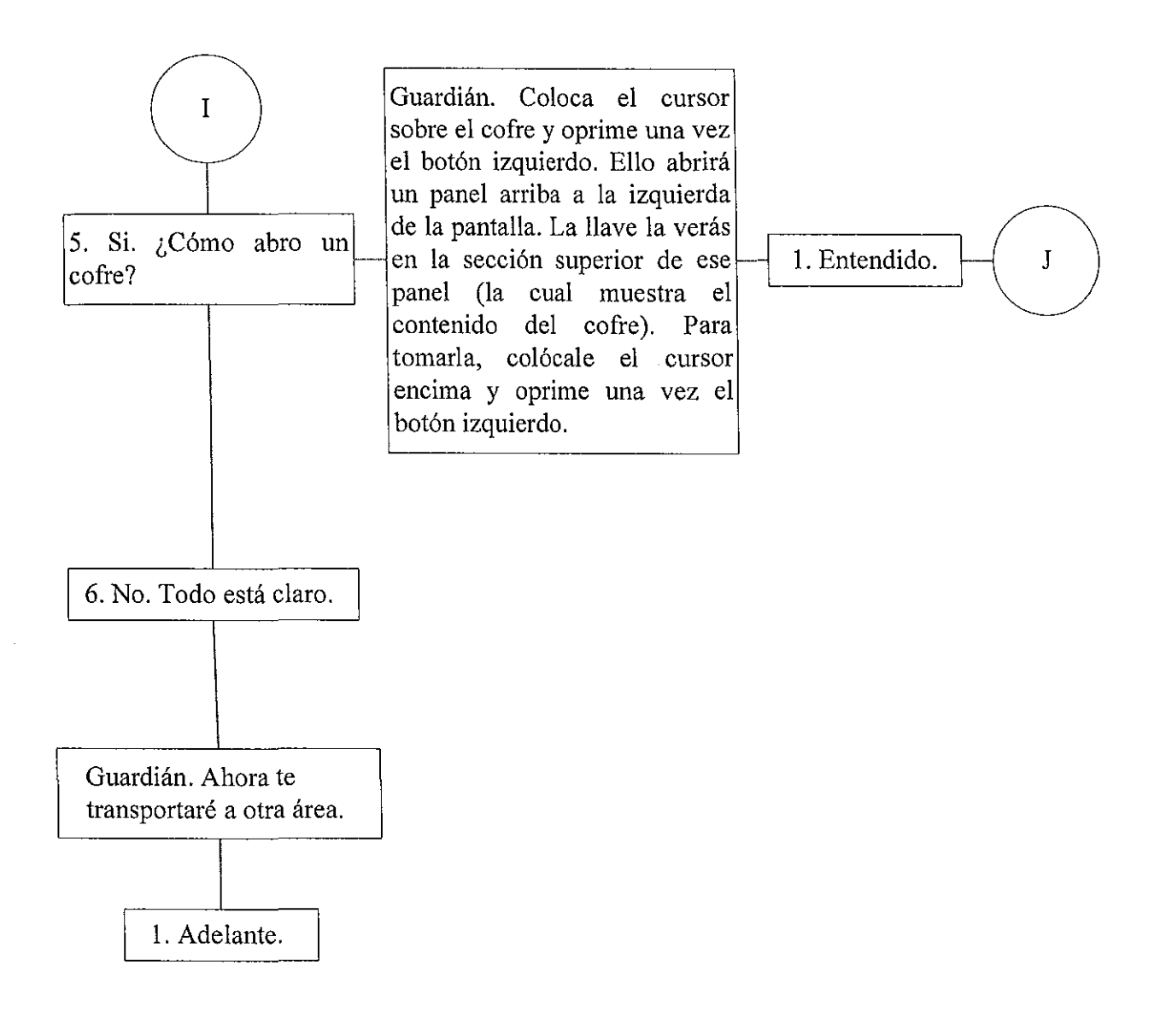

**Anexo 111.** Conversaciones de los tres ensayos de éxito de los Experimentos 1 y 3. Los cuadros numerados son las posibles respuestas que el sujeto puede dar al presionar el botón izquierdo del ratón sobre éstas. Los círculos son *conectores de flujo* que indican un salto hacia donde se encuentre otro conector con la misma letra.

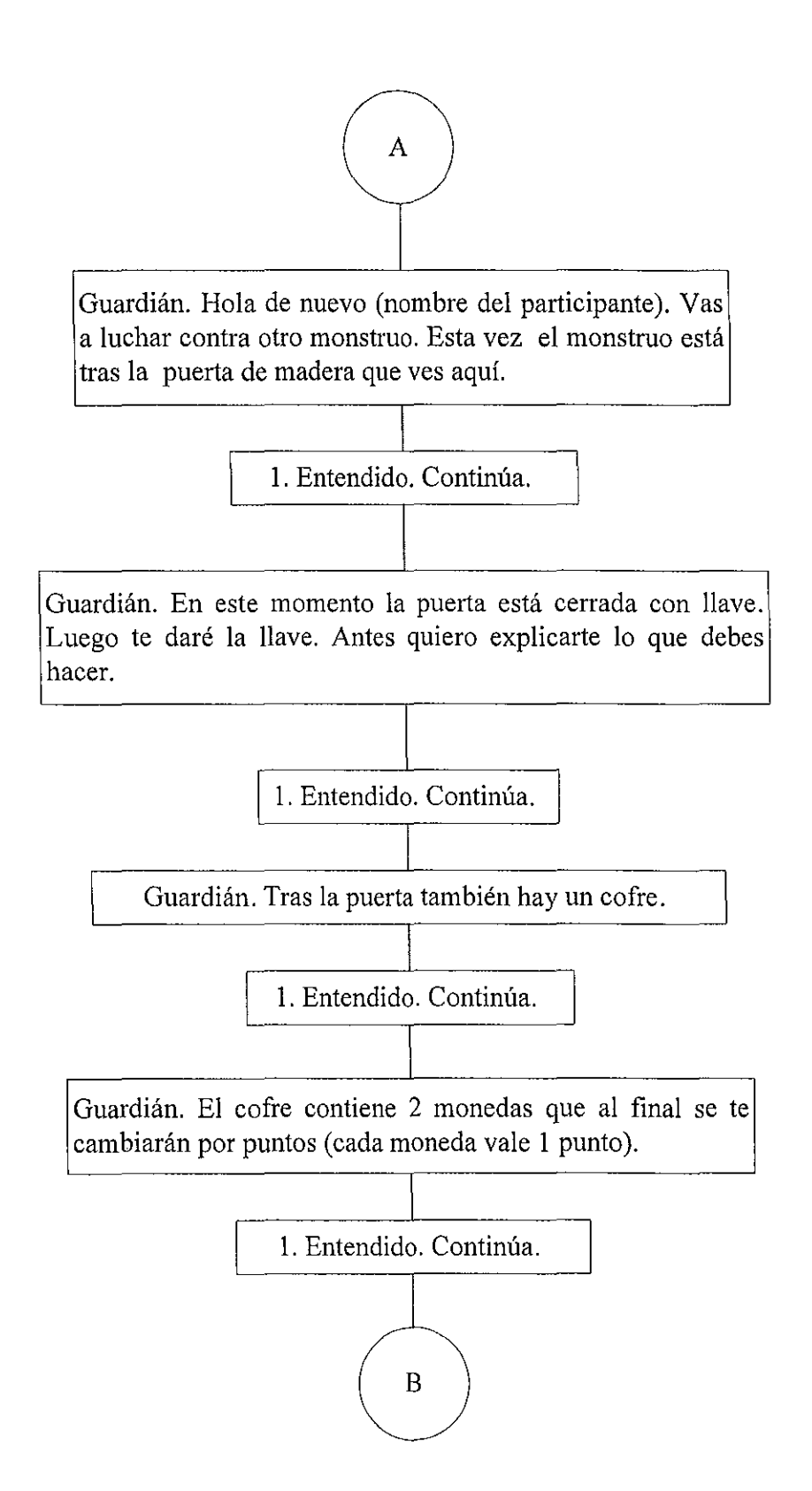

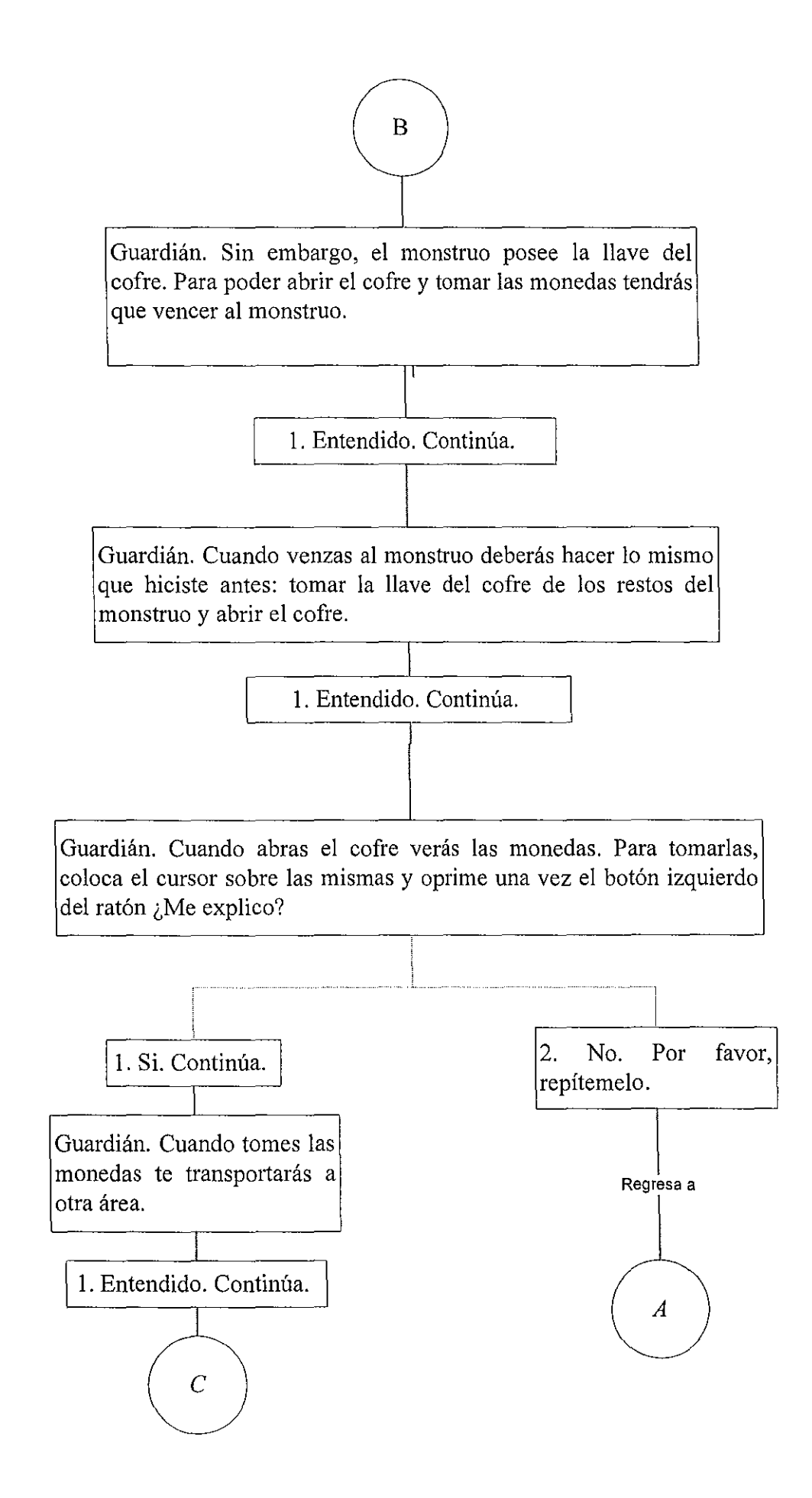

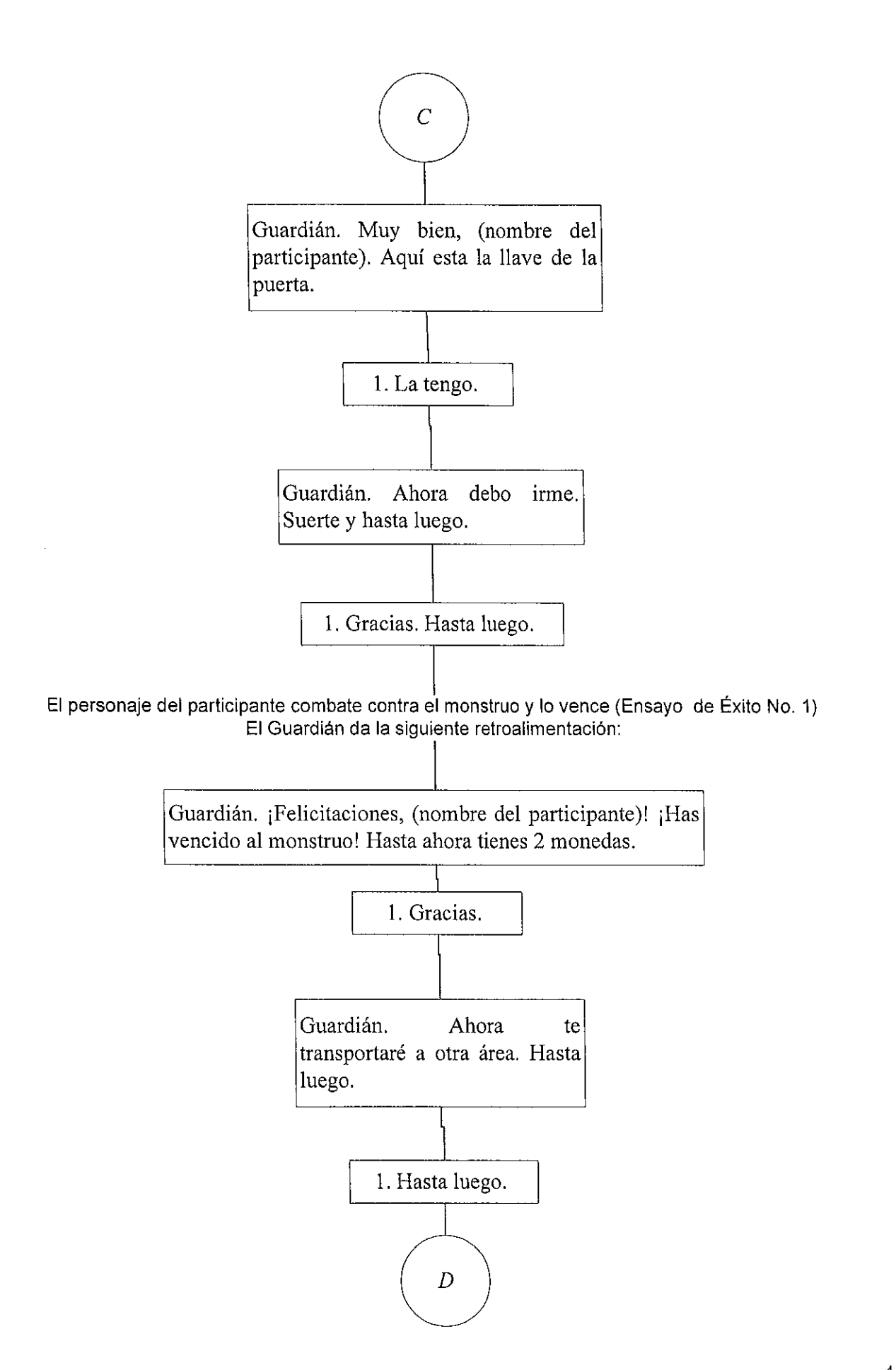

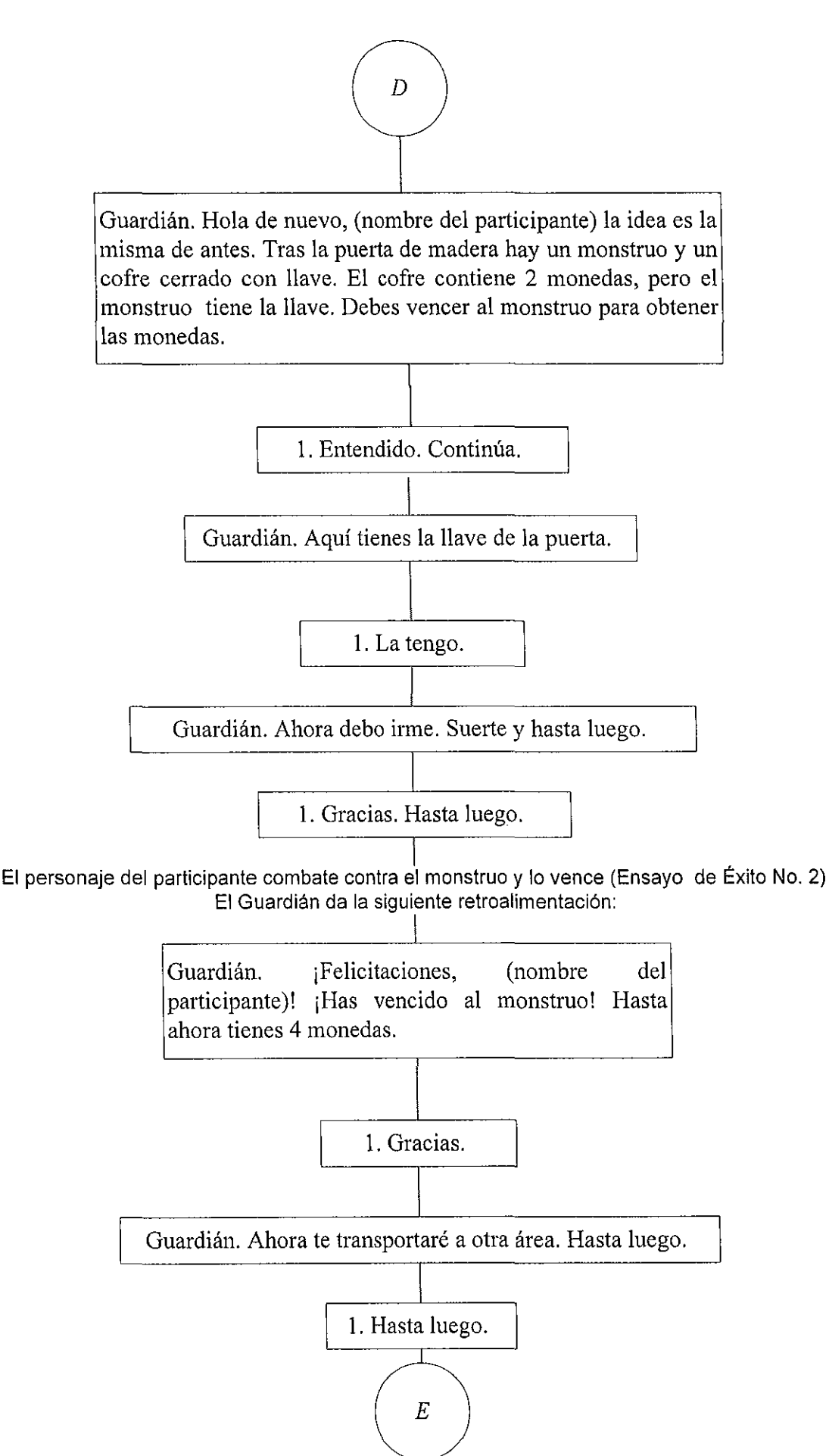

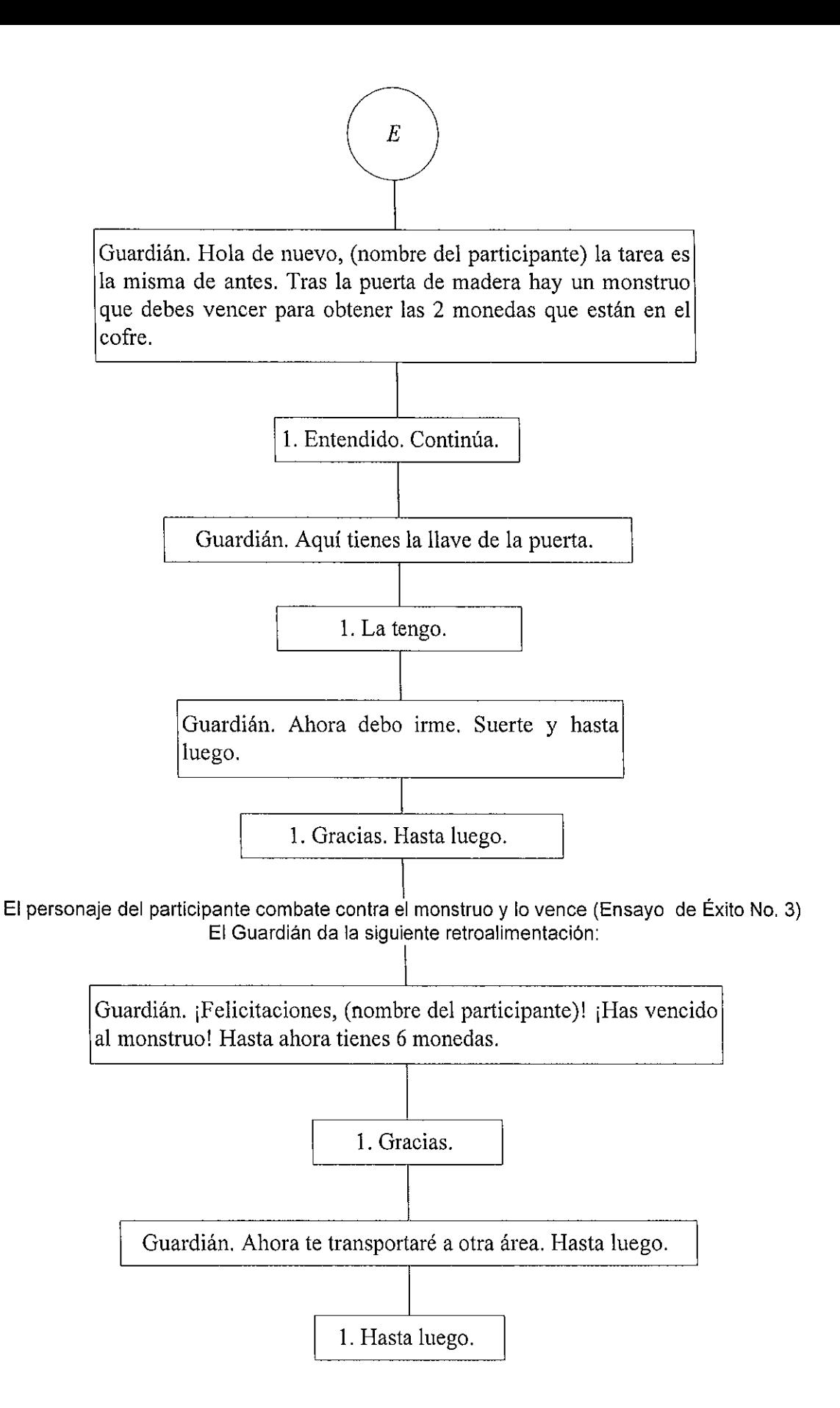

**Anexo IV.** Conversaciones de los tres ensayos de elección de los Experimentos 1, 2 y 3, en la condición sin contrafácticos. Los cuadros numerados son las posibles respuestas que el sujeto puede dar al presionar el botón izquierdo del ratón sobre éstas. Los círculos son *conectores de flujo* que indican un salto hacia donde se encuentre otro conector con la misma letra.

## PRIMERA ELECCIÓN

Guardián. Hola de nuevo, (nombre del participante). Esta vez hay dos puertas, una de madera y una de hierro. El cofre tras la de madera contiene 2 monedas. El cofre tras la de hierro contiene 5 monedas. Sin embargo, el monstruo tras la puerta de hierro es más difícil de vencer que el monstruo tras la puerta de madera. Sólo te puedo dar la llave de una puerta.

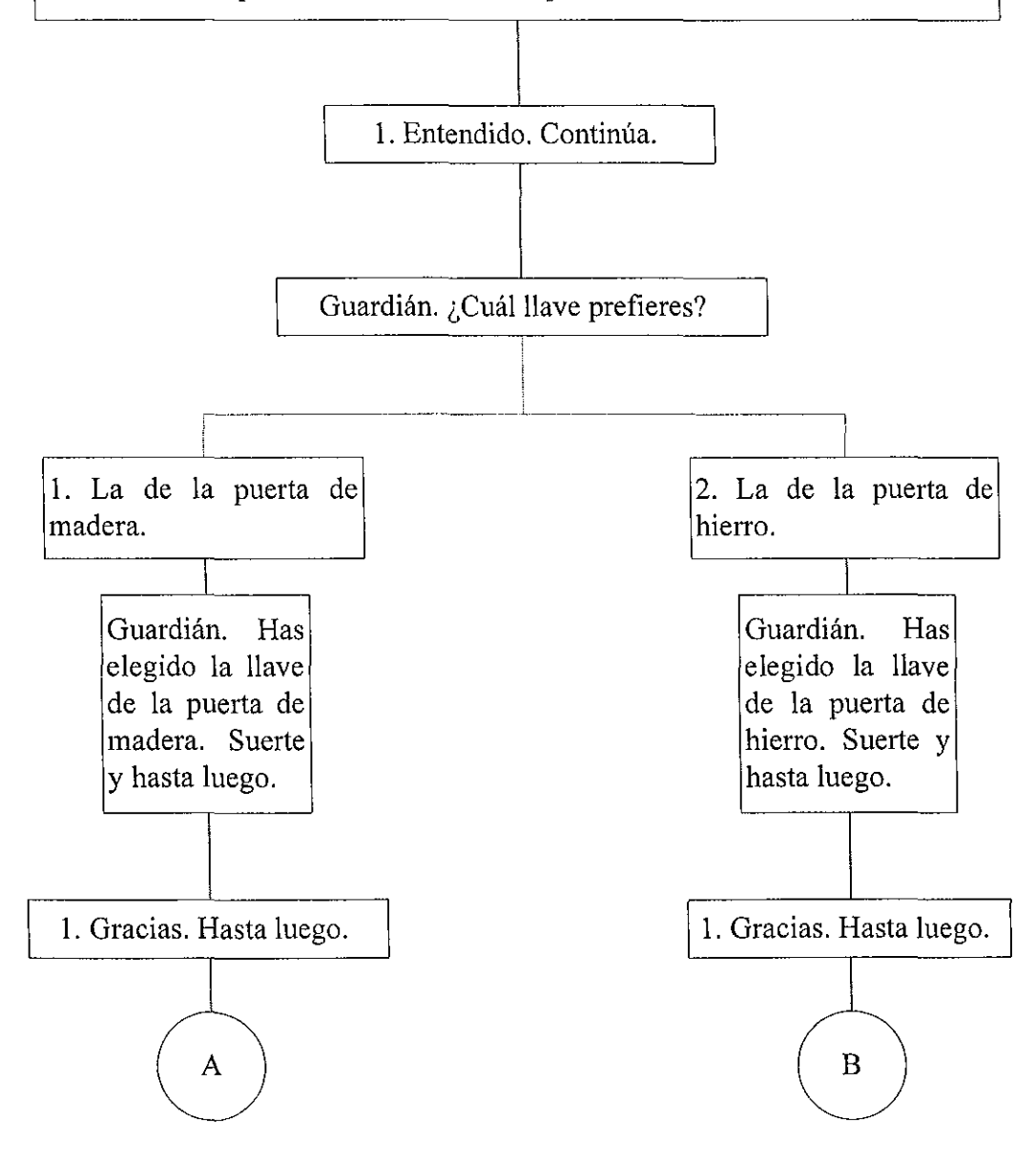

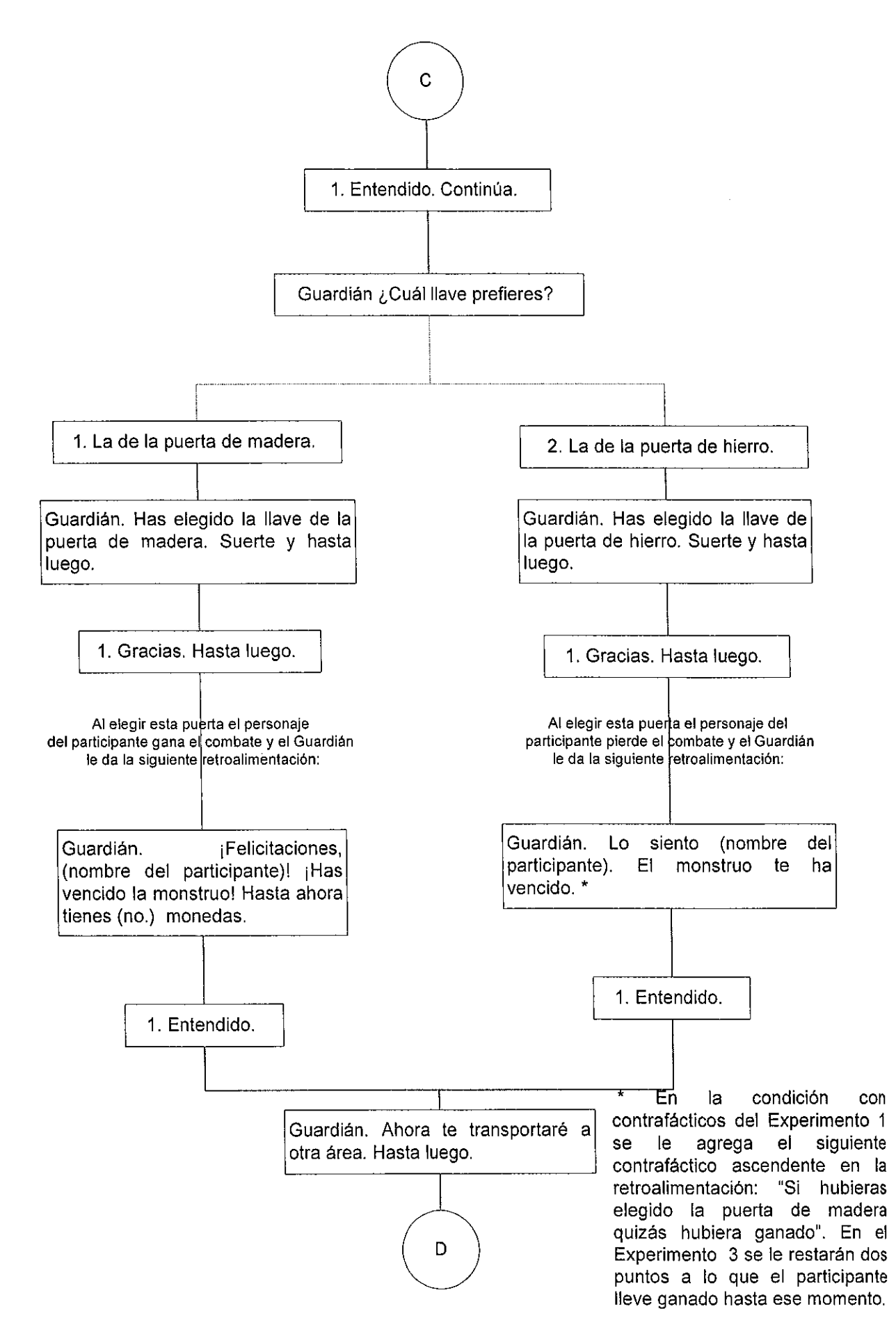

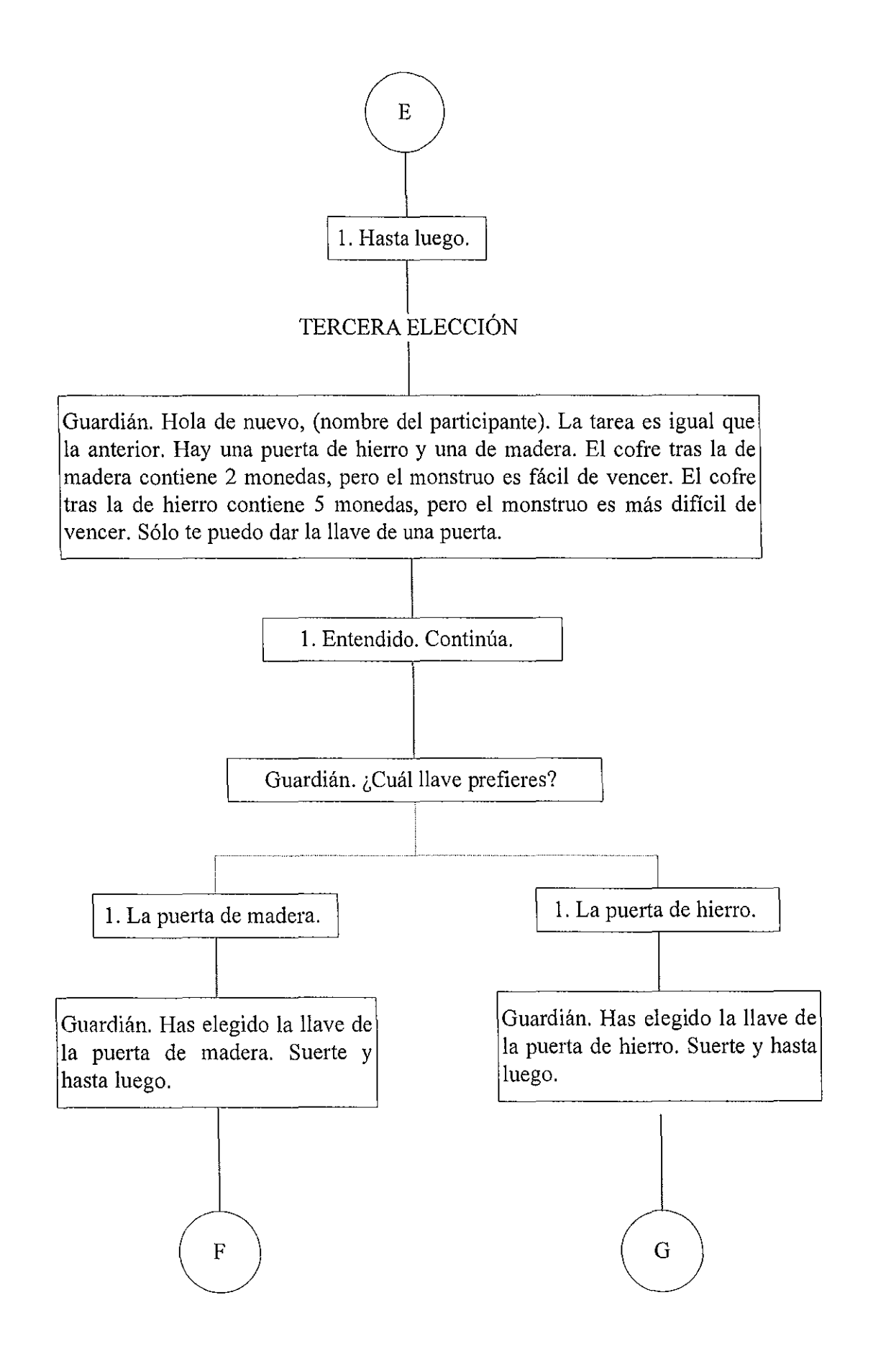

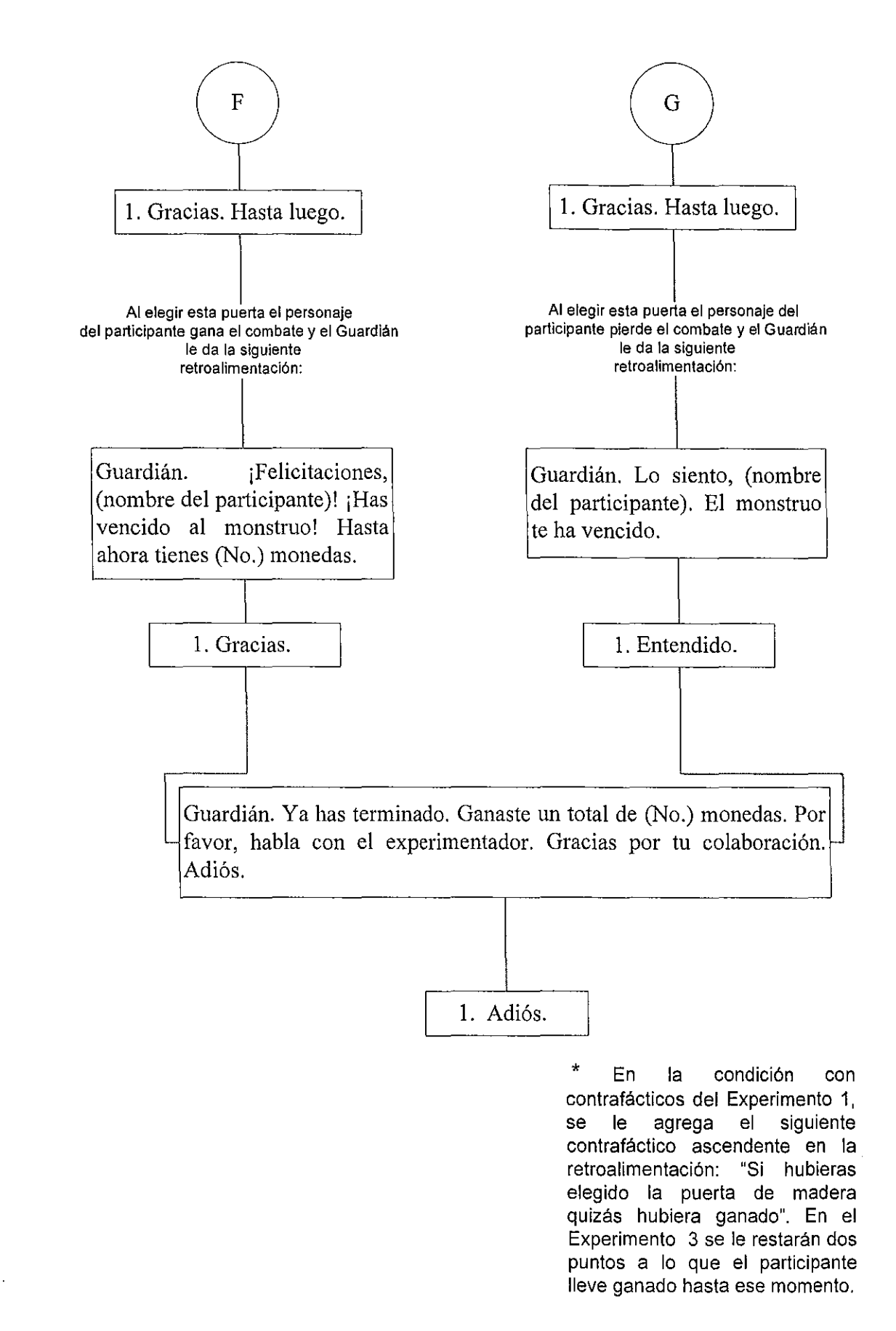